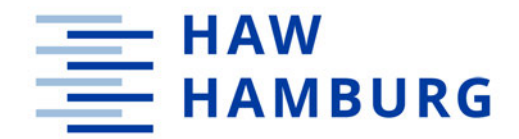

**MASTERARBEIT**

# Auswirkung von visuellen Effekten auf die Cybersickness in VR

vorgelegt am 06. September 2022 Tim Zschage

> Erstprüfer: Prof. Dr. Eike Langbehn Zweitprüferin: Prof. Dr. Larissa Putzar

**HOCHSCHULE FÜR ANGEWANDTE WISSENSCHAFTEN HAMBURG** Department Medientechnik

Finkenau 35 22081 Hamburg

## **Zusammenfassung**

Virtual Reality findet heutzutage in den verschiedensten Branchen und Industrien immer mehr Anwendung. Dabei bietet die Technologie viele Vorteile. Dennoch gibt es weiterhin einige Probleme, auf die Forscher versuchen Antworten zu finden. Ein Problem ist die sog. Cybersickness, die sich in Form von verschiedenen Symptomen bemerkbar macht. Diese Symptome sind nahezu identisch mit der herkömmlichen Seekrankheit. Um diesem Phänomen entgegenzuwirken, wurde in dieser Masterarbeit die Forschungsfrage aufgestellt, ob das gezielte Einsetzen von visuellen Effekten eine Linderung der Cybersickness Symptome zur Folge hat. Hierfür wurde ein Experiment mit 16 Personen durchgeführt, die sich in zwei Durchläufen in einer virtuellen Umgebung fortbewegen sollten. Diese Umgebung wurde in Unity erstellt und mit einer Oculus Quest durchgeführt. Der erste Durchlauf erfolgte ohne visuelle Effekte und der zweite mit einem Vignette Effekt und leichter Bewegungsunschärfe. Die Hypothese, dass visuelle Effekte die Cybersickness abmildern, konnte - trotz erkennbarer Tendenzen - nicht bestätigt werden. Daher sind weitergehenden Forschungen und Experimente notwendig, um ein breiteres Verständnis von VR, dessen Auswirkungen und Möglichkeiten zu erlangen.

### **Abstract**

VR technology is being used more and more each day in a plethora of industries. While it has many advantages, it still has issues, to which researchers are trying to find a solution. One of these issues is the so called "cybersickness", during which users show a number of symptoms. These symptoms are similar of those which one would have when being seasick. To counter this phenomenon, this thesis is based on the research question, whether the use of visual effects can decrease the symptoms of the perceived cybersickness while moving in VR. Therefore, an experiment was conducted with 16 test subjects, who had to navigate through a virtual environment twice. The first run did not use any visual effects and the second run used a vignette effect as well as motion blur. The hypothesis, that visual effects could decrease the symptoms of cybersickness could not be verified despite showing promising tendencies towards it being true. Because of that, further research and experiments are necessary to get a more in depth investigate VR, cybersickness and its possibilities.

# **Inhaltsverzeichnis**

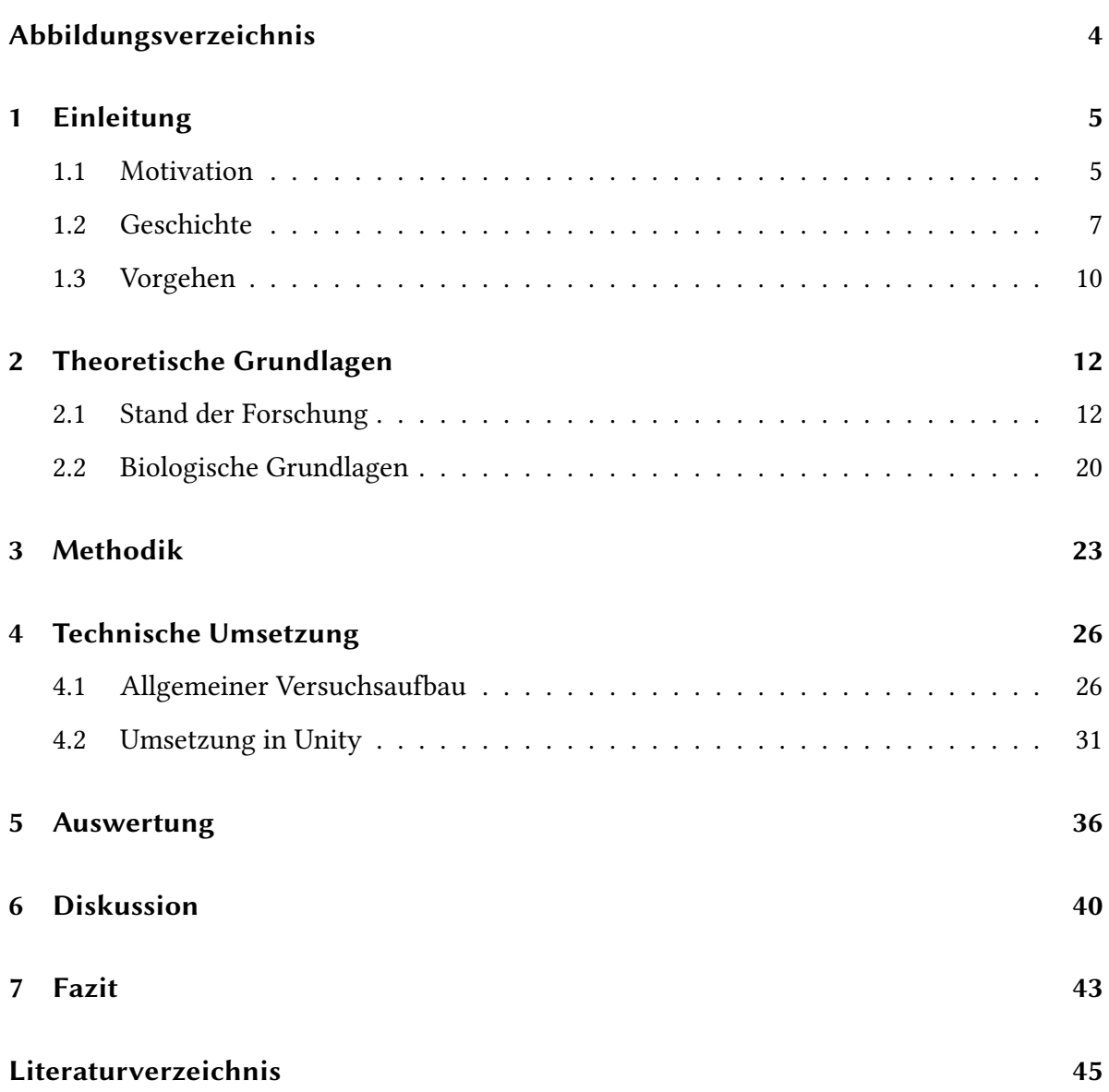

# **Abbildungsverzeichnis**

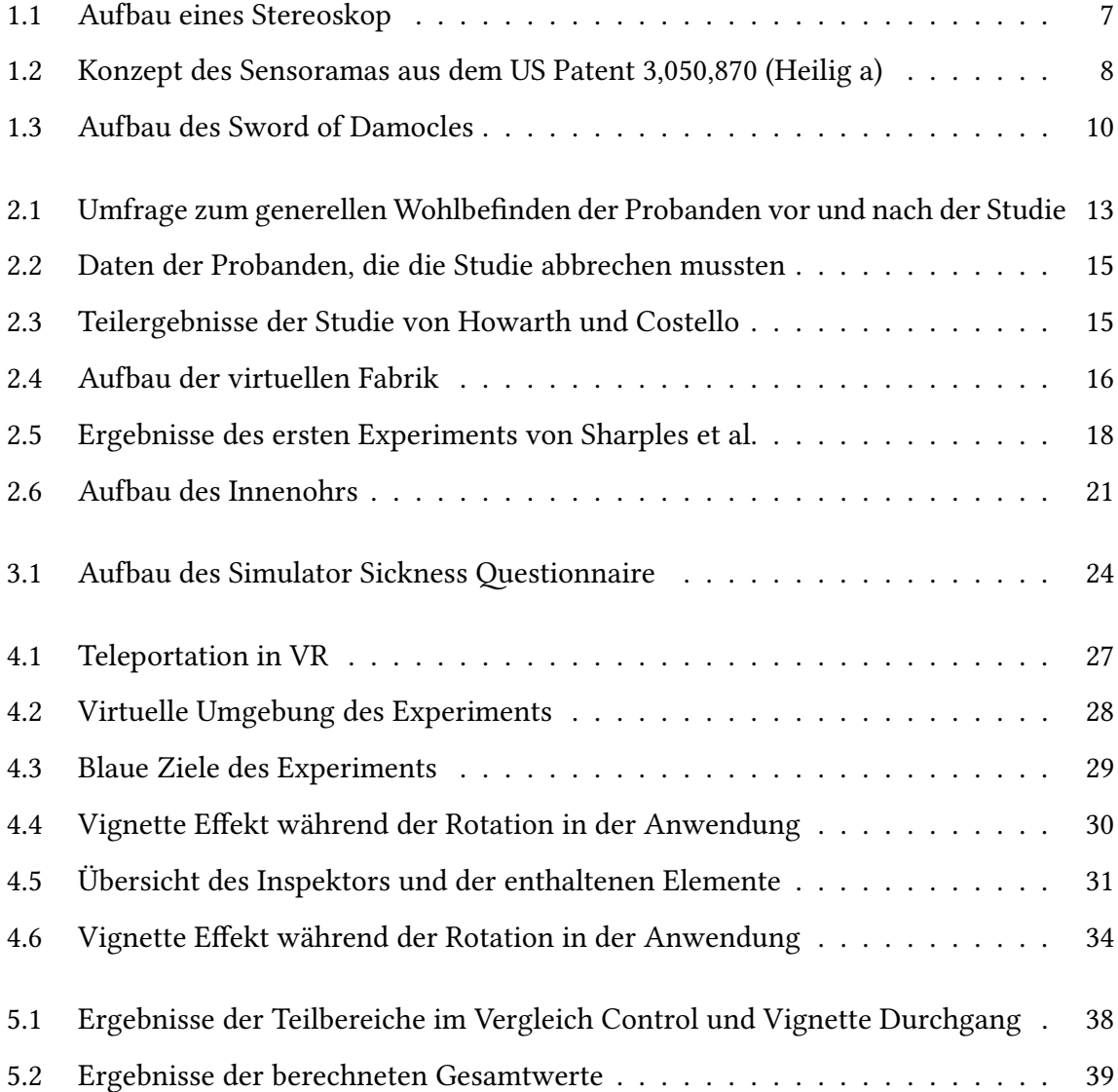

### **1.1 Motivation**

In den letzten Jahren gab es nie einen Mangel an neuen spannenden Technologien. Von Kryptowährungen bis 3D-Drucker; an Innovation fehlt es nicht. Doch die Idee, die hinter einer dieser neuen Technologien steckt, ist nicht so neu wie man vielleicht denken würde. Seit Jahrzehnten träumen die Menschen davon in eine virtuelle Realität einzutauchen, in der sie eine ganz neue Person sein können. Doch der neueste Durchbruch im Bereich "Virtual Reality" ist ein Quantensprung im Vergleich zu vorherigen Umsetzungen. Die Welt der Technologie ist mittlerweile so weit fortgeschritten, dass wir erstaunlich realistische Welten erschaffen können, die so "immersiv" sind, dass man glaubt man tauche wirklich in eine andere Realität ein. Dazu braucht es eine handelsübliche VR-Brille, die man sich auf den Kopf schnallt und je nach Hersteller auch einen leistungsstarken PC. Zusätzlich kann man, um die Immersion zu verstärken, Kopfhörer aufsetzen. Wenn hier im modernen Kontext von VR geschrieben wird, dann wird damit ebenso eine VR-Brille gemeint.

Was früher sehr experimentell war und vornehmlich der Unterhaltung diente, wird jetzt in den verschiedensten Branchen und Bereichen verwendet (Alcanja 2022). Die größte Branche stellt dabei sicherlich weiterhin die Unterhaltungsbranche dar, in der VR sowie Augmented Reality (AR) vielfach Anwendung finden. Allein auf der beliebten Spieleplattform "Steam" gibt es, Stand heute, 322 VR Spiele zum Herunterladen (Steam) und auch Anbieter wie You-Tube oder Netflix bieten ihre Dienste als VR App an.

Weiterhin gibt es neben der Unterhaltung auch nützliche Aspekte, die in anderen Branchen

zum Einsatz kommen. Das "Fraunhofer Institut für graphische Datenverarbeitung IGD" stellt beispielsweise mit seiner "Machine@Hand" eine Lern- und Trainingsplattform, mit der man Berufe und Fähigkeiten bequemer und einfacher erlernen kann. Auf der Hannover Messe 2022 stellte das Institut seine Plattform "Machine@Hand 2.0" für die Automobilbranche vor, durch die Montageabläufe und die Bearbeitung neuer Bauteilvarianten einfach per VR beigebracht werden können (Welling). Des Weiteren können zusätzliche Informationen bereitgestellt, sowie durch Animationen Ablaufe noch besser dargestellt werden.

Ein weiteres Anwendungsgebiet ist die Medizin. Während auch hier die VR-Brille als Trainingswerkzeug für beispielsweise Chirurgen benutzt werden kann, gibt es auch direkte Anwendungen wie das gezielte Behandeln von Schmerzen oder Demenz. Dazu hat die Universität Hamburg ein Forschungsprojekt ins Leben gerufen, um die Lebensqualität von Senioren, die an Demenz leiden zu verbessern (Willeke). Mithilfe von diversen Bewegungs- und Gedächtnisspielen wird gezeigt, dass durch das Einsetzen von VR-Technologie eine Besserung der Zustände der Senioren und Seniorinnen erreicht werden kann.

Ein weiteres Beispiel für den Einsatz von VR in der Medizin ist die US-amerikanische Firma "RelieVRx", die ein von der United States Food and Drug Administration, kurz FDA, zugelassenes Verfahren zur Schmerzlinderung bei Schmerzpatienten entwickelt hat (Food and Administration). Dabei können die Patienten in virtuellen Umgebungen das achtsame Atmen üben, meditieren oder in kleinen Spielen sich von den Schmerzen ablenken. Es gibt viele verschiedene Anwendungsgebiete und die Art und Weise wie VR eingesetzt werden kann, ist mannigfaltig.

Da die Technologie hinter der modernen Iteration von VR-Brillen jedoch noch recht neu ist, gibt es ebenfalls vielerlei Probleme, die es noch zu lösen gilt. Einem dieser Probleme, der sogenannten "Motion Sickness", widmet sich diese Masterarbeit.

Bei Motion Sickness handelt es sich um ein physisches Phänomen, welches größtenteils bei der Fortbewegung in virtuellen Umgebungen auftritt. Es äußert sich zum Beispiel in Schwindel und Übelkeit, kann aber auch weitere Symptome verursachen. Damit ist es vergleichbar mit den Symptomen bei der Seekrankheit, welche auftreten, wenn man sich auf einem Boot oder einem Schiff befindet. Deshalb werden die Begriffe "Motion Sickness" und Seekrank-

heit oftmals synonym verwendet im deutschsprachigen Raum.

Dieses Problem tritt in verschiedenen Intensitäten auf (Lackner a) und je nach schwere kommt es zu einer erheblichen Beeinträchtigung, die noch Tage danach anhalten können. In dieser Arbeit wird dargelegt, wie es zu diesem Phänomen kommt und ob gezielt eingespielte visuelle Effekte helfen, dieses Phänomen zu lindern oder gar zu eliminieren.

### **1.2 Geschichte**

Das Konzept der virtuellen Realität reicht bis in die erste Hälfte des 19. Jahrhunderts zurück (GlobalData Technology 2020). Während die Maler der damaligen Zeit versuchten, mit Panoramagemälden den Betrachter in die im Bild dargestellten Ereignisse zu versetzen, wurde das erste Mal im Jahr 1838 der Versuch unternommen, mithilfe von Technik eine dreidimensionale Wahrnehmung von Fotos zu kreieren. Sir Charles Wheatstone enthüllte in der Royal Society sein "Spiegelstereoskop", der mithilfe von zwei Spiegeln und zwei identischen Bildern den Eindruck erweckt, als würde das Bild dreidimensional sein und eine sichtbare tiefe haben (London 2016). Das Stereoskop war die erste technologische Innovation im Bereich

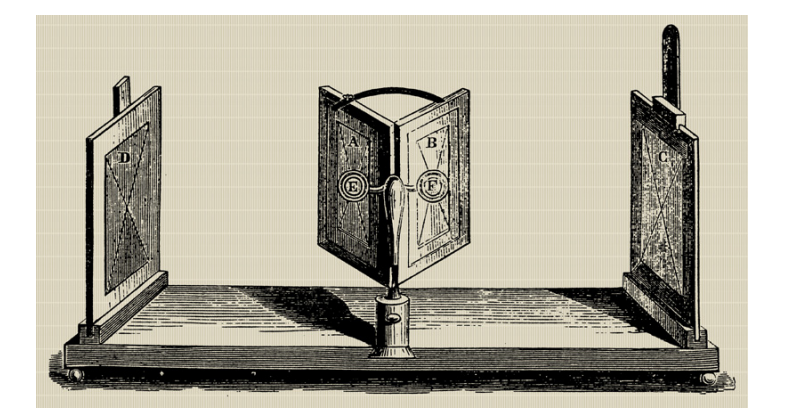

**Abbildung 1.1:** Aufbau eines Stereoskop

der immersiven Darstellung von Bildern, auf der selbst heute noch moderne VR-Brillen basieren.

Während sich in den nächsten hundert Jahren auf dem Gebiet der Stereoskopie nicht viel

tat, kam der nächste Schritt Richtung vollständiger Immersion vom US-amerikanischen Kameramann Morton Leonard Heilig, der 1955 in seinem Paper "The Cinema of the Future" eine neue Art des Kinoerlebnisses postulierte. Mit seinem "Sensorama" ging er nicht nur auf den Sehsinn des Benutzers, sondern auch auf den Geruchssinn, den Hörsinn und den Gefühlssinn ein. Mithilfe von kleinen Fläschchen wollte er simple Gerüche produzieren, indem die Gerüche über die Klimaanlage des Kinos verteilt werden. Ebenfalls vibrierte der Stuhl. Morton Heilig sagte dazu in seinem Paper (Heilig b):

"*Open your eyes, listen, smell, and feel-sense the world in all its magnificent colors, depth, sounds, odors, and textures-this is the cinema of the future!*"

Im Jahr 1962 baute Heilig auf Grundlage seines Papers ein solches Sensorama und meldete daraufhin Patent an. Es funktionierte wie eine Art Ein-Personen Kino, welches auf die Sinne des Nutzers einging. Dies stellte einen neuen Meilenstein in Sachen Immersion dar. Nicht

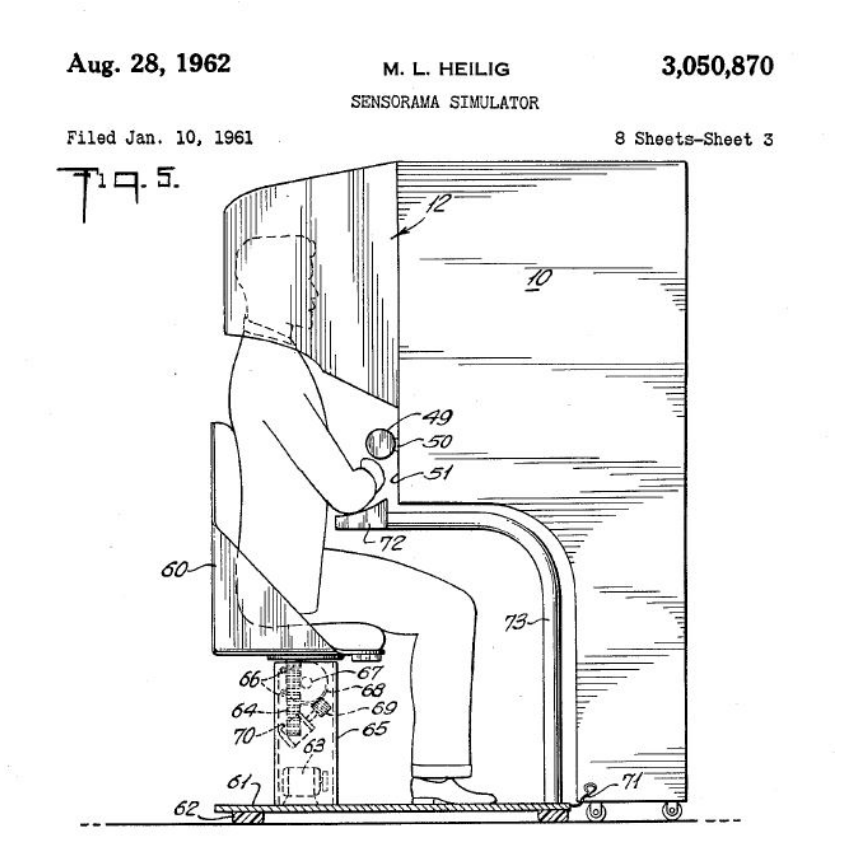

**Abbildung 1.2:** Konzept des Sensoramas aus dem US Patent 3,050,870 (Heilig a)

nur, dass eine 360° Stereoskopie angewendet wurde, sondern, dass versucht wurde, jegliche Sinne anzusprechen, war seiner Zeit voraus. Auch deswegen, da das Sensorama nur wenig Anerkennung in der breiten Masse fand. Dennoch wurde hier ein großer Schritt in Richtung der VR Technologie gemacht, wie sie heute weitestgehend bekannt ist.

Nur ein paar Jahre später, im Jahr 1965 publizierte der Informatiker Ivan Sutherland ein Paper mit dem Namen "The Ultimate Display", in dem er ein Konzept beschrieb, dass annähernd perfekt eine virtuelle Umgebung simulieren sollte. Bestenfalls würde man den Unterschied zwischen der echten Welt und der virtuellen Welt nicht merken. Er schrieb dazu (Sutherland):

"*The ultimate display would, of course, be a room within which the computer can control the existence of matter. A chair displayed in such a room would be good enough to sit in. Handcuffs displayed in such a room would be confining, and a bullet displayed in such a room would be fatal. With appropriate programming such a display could literally be the Wonderland into which Alice walked.*"

Drei Jahre später erschuf er mit seinem Kollegen Bob Sproull eine Art VR-Headset, das später den Namen "Sword of Damocles" (zu Deutsch: Damoklesschwert) erhielt, benannt nach dem über den Köpfen der Menschen schwebenden Schwertes des Damokles. Der Name kam dadurch zustande, dass die Apparatur mit einer Stange an der Decke befestigt war und dadurch über dem Kopf des Nutzers "schwebte". Dies war notwendig, da die Apparatur zu schwer war, um sie dem Nacken des Nutzers auszusetzen. Das Besondere hier war, dass das Gerät nicht wie zuvor an einer Kamera hing, sondern erstmalig an einem Computer. Sutherland und Sproull (Krevelen) implementierten ebenfalls ein Positionstracking, was mit Hilfe von einer Art Zwitschern auf Ultraschallebene den Standort des Nutzers erkannte.

Nach einigen Versuchen und Fortschritten ging der Funke auch auf Unterhaltungsfirmen über, die erkannten, dass in VR auch Potenzial für den allgemeinen Gebrauch lag. So versuchten sich die japanischen Videospielhersteller Sega und Nintendo in den Jahren 1993 und 1995 daran, ein VR-Headset für den heimischen Gebrauch herzustellen. Das Headset von Sega, die Sega VR-1, blieb allerdings ein Prototyp und wurde nie auf den Markt gebracht. Im Gegensatz dazu erschien der "Virtual Boy" von Nintendo auf dem Markt in Japan und Nord-

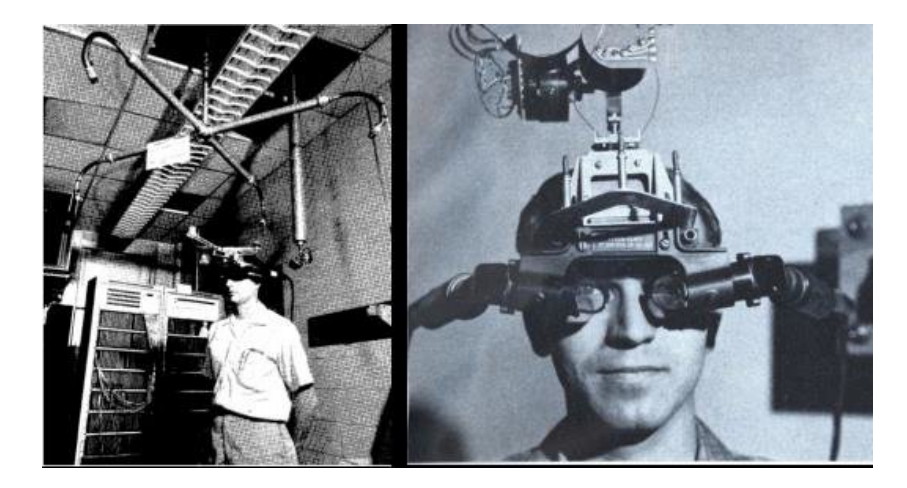

**Abbildung 1.3:** Aufbau des Sword of Damocles

amerika, doch der finanzielle Erfolg blieb aus, auch wegen fehlenden Softwaresupports. Fünfzehn Jahre später, im Jahre 2010, gab es dann einen weiteren Meilenstein als die Firma Oculus ihre Oculus VR-Brille auf der Crowdfunding Plattform Kickstarter vorstellte. Diese Art von VR-Brille ist das, was man heutzutage meint, wenn man von VR oder VR-Brillen spricht. Durch die Popularität der "Oculus Rift" waren auch andere Firmen interessiert daran, auf diesen Zug aufzuspringen. Man sah großes Potenzial, ein neues Unterhaltungserlebnis zu verwirklichen, so wie es seit Jahrzehnten erträumt wurde. In den Jahren 2016 und 2017 gab es so etwas wie den VR Urknall und die meisten Brillen, die heute auf dem Markt relevant sind, wurden veröffentlicht. Neben der Oculus Rift war vor allem die HTC Vive, die HTC in Kooperation mit der Spieleplattform "Steam" veröffentlichte, ein wahrer Senkrechtstarter. Seitdem macht die Innovation in Sachen VR keinen Halt mehr und wird ständig weiterentwickelt, was die Zukunft umso spannender macht.

### **1.3 Vorgehen**

Wie bereits zuvor beschrieben, ist ein großes Problem beim Verwenden von VR Anwendungen in virtuellen Umgebungen die sogenannte "Motion Sickness", bei der sich der Nutzer Unwohl fühlt und sich verschiedenen Symptomen ausgesetzt sieht. Daher wurde die Forschungsfrage aufgestellt, ob das gezielte Einsetzen von visuellen Effekten eine Linderung

der Symptome zur Folge hat. Dafür wurde eine Studie konzipiert und eine virtuelle Umgebung erstellt, in der sich die Probanden über die Controller der VR-Brille fortbewegen können. Die Anwendung ist so aufgebaut, dass die Probanden zehn markierte Punkte ablaufen sollen und im Anschluss das "Cyber Sickness Questionnaire" ausfüllen, um zu bestimmen, wie genau sich die Anwendung auf ihr Wohlbefinden ausgewirkt hat. Es gibt insgesamt zwei Durchläufe; einen ohne visuelle Effekte, den Kontrolldurchlauf, und einen mit einem "Vignette"-Effekt, bei dem sich das Sichtfeld der Probanden einschränkt, wenn sie sich fortbewegen.

Die hier vorliegende Arbeit ist in sieben Kapitel aufgeteilt. Das erste Kapitel ist die Einleitung und widmet sich der eingehenden Fragestellung, sowie den Hintergründen wie die Technologie der VR Brille sich entwickelt hat. Im zweiten Teil wird der theoretische Hintergrund beleuchtet und geschaut, was für Ergebnisse es bereits in vergleichbaren Arbeiten gab. Hier wird der Stand der Forschung genauer unter die Lupe genommen und im Anschluss ebenfalls die biologischen Grundlagen genauer erklärt. So wird die Brücke geschlagen zu den physiologischen Aspekten der Motion Sickness. Innerhalb des dritten Kapitels wird sich genauer mit der Methodik beschäftigt, die hier angewendet wurde. Es wird sich damit befasst, wie genau eine quantitative Fallstudie funktioniert und wie sie hier interpretiert wurde. Ebenfalls wird auf das zugrundeliegende Forschungsdesign eingegangen.

Das vierte Kapitel widmet sich der technischen Umsetzung des Projekts. Hier wird im Detail geguckt, wie die 3D-Engine Unity verwendet wurde, um die virtuelle Umgebung zu erstellen und welche Plugins und Pakete nötig sind, um das gewünschte Ergebnis zu erzielen. Im fünften Kapitel werden die Ergebnisse der Studie ausgewertet und geschaut, ob und wie sich die Hypothese behauptet. Das darauffolgende Kapitel interpretiert dann diese Ergebnisse und es folgt eine Diskussion zur Einordnung eben dieser Daten und wie diese zu Betrachten sind. Zum Schluss folgt ein Fazit zu der Studie und dieser Arbeit.

# **2 Theoretische Grundlagen**

### **2.1 Stand der Forschung**

Um zu verstehen, wie viel und intensiv sich mit der hier vorliegenden Thematik der Cyberbzw. Motionsickness beschäftigt wird und wurde, widmet sich dieser Abschnitt dem Stand der Forschung. Obwohl es sich im Kontext Virtual Reality um eine vergleichsweise neue Technologie handelt, sind die Forschungen in Bezug auf Motionsickness in virtuellen Umgebungen keineswegs neu. Bereits seit einigen Jahrzehnten beschäftigen sich Wissenschaftler und Wissenschaftlerinnen mit der Frage, was es für die menschliche Biologie bedeutet, sich länger in einer virtuellen Umgebung aufzuhalten. Wie in der Einleitung bereits erläutert, gibt es seit Mitte des 20. Jahrhunderts Versuche, eine virtuelle Umgebung zu erzeugen, die immersiv genug ist, um eine Person komplett eintauchen zu lassen. Mit dem "Sword of Damocles" (siehe Abschnitt Einleitung) gab es in den 60er Jahren sogar das erste HMD (Head Mounted Display), welches nicht mit Videotechnik arbeitete, sondern mit einem Computer. Parallel zu diesen ersten Schritten in Richtung VR, wie es heute bekannt ist, wurde untersucht, wie sich das Tragen einer solchen Brille auf das Wohl des Trägers auswirkt. Obwohl es sich bei den vor 2012 verwendeten VR um noch unausgereifte Technologien handelte, wurde schon früh untersucht, wie genau sich das Tragen bzw. Verwenden eines VR Geräts auf die Gesundheit auswirkt.

Eine Fallstudie aus dem Jahr 1986 von Michael Lilienthal und P. J. Merkle Jr. (Lilienthal and Merkle) beschäftigt sich mit dem Term "Simulator Sickness", welcher hier Synonym zu "Motion Sickness" oder "Cybersickness" verwendet werden kann. Als zu dem Zeitpunkt neu-

#### <sup>2</sup> Theoretische Grundlagen

|                           | None | Slight         | Moderate      | Severe | No | Yes            |
|---------------------------|------|----------------|---------------|--------|----|----------------|
| General discomfort        | 54   | 7              |               |        |    |                |
| Fatigue                   | 50   | 9              |               |        |    |                |
| Boredom                   | 49   | 8              | $\frac{2}{3}$ |        |    |                |
| Drowsiness                | 53   | 7              |               |        |    |                |
| Headache                  | 56   | 5              |               |        |    |                |
| Eye strain                | 52   | 9              |               |        |    |                |
| Difficulty focusing       | 61   |                |               |        |    |                |
| Increased salivation      | 61   |                |               |        |    |                |
| Decreased salivation      | 60   | ī              |               |        |    |                |
| Sweating                  | 61   |                |               |        |    |                |
| Nausea                    | 60   |                |               |        |    |                |
| Difficulty concentrating  | 57   | $\overline{3}$ |               | ï      |    |                |
| Depression                |      |                |               |        | 59 | 2              |
| Full head                 |      |                |               |        | 57 | $\overline{4}$ |
| <b>Blurred</b> vision     |      |                |               |        | 61 |                |
| Dizzy with eyes open      |      |                |               |        | 61 |                |
| Dizzy with eyes closed    |      |                |               |        | 61 |                |
| Vertigo                   |      |                |               |        | 61 |                |
| Visual flashbacks         |      |                |               |        | 61 |                |
| Faintness                 |      |                |               |        | 61 |                |
| Awareness of breathing    |      |                |               |        | 61 |                |
| Awareness of stomach      |      |                |               |        | 61 |                |
| Decreased appetite        |      |                |               |        | 61 |                |
| Increased appetite        |      |                |               |        | 61 |                |
| Desire for bowel movement |      |                |               |        | 61 |                |
| Confusion                 |      |                |               |        | 61 |                |
| <b>Burping</b>            |      |                |               |        | 61 |                |
| Vomiting                  |      |                |               |        | 61 |                |

TABLE 1 2F120 Preflight Scores

#### TABLE 2 2F120 Postflight Scores

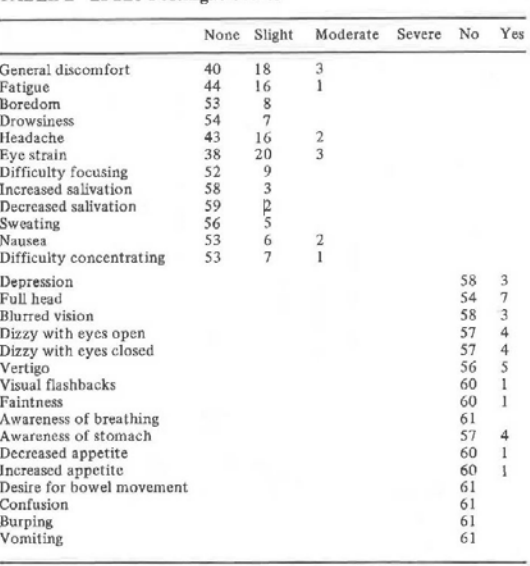

#### **(a)** Zustand vor der Durchführung **(b)** Zustand nach der Durchführung

**Abbildung 2.1:** Umfrage zum generellen Wohlbefinden der Probanden vor und nach der Studie

publiziertes Phänomen wurde überprüft, was für Symptome auftreten, wenn Piloten einem Flugsimulator ausgesetzt werden. Die Studie wurde mit Blick auf das U.S. Militär durchgeführt und zielt darauf ab, das Training mit Flugsimulatoren zu verbessern. Als Probanden dienten 42 Piloten der U.S. Marines, die anhand eines Helikoptersimulators der U.S. Navy auf ihren Gesundheitszustand analysiert wurden.

Der Simulator mit der Kennung 2F120 war einem physischen Helikopter nachempfunden, bei dem die Probanden in ein repliziertes Cockpit einstiegen. Die Umgebung, die auf den Bildschirmen des Simulators angezeigt wurden, waren Computersimulationen von verschiedenen reellen Szenarien, die ein Pilot der Navy in echten Einsätzen erfahren würde. Die Durchführung sah vor, dass die Probanden verschiedenen Szenarien ausgesetzt werden wie z.B. "formation flying", "transporting external loads" oder verschiedene Landeszenarien. Das Ergebnis der Studie zeigte bei vielen der Probanden eine Verschlechterung des Gesundheitszustandes in Form von Kopfschmerzen, generelles Unwohlsein, erhöhte Belastung der Augen und anderen Symptomen, die identisch sind mit denen, die heute zur Cybersickness gezählt werden. In ihrem Fazit kommen Lilienthal und Merkle Jr. zu dem Schluss, dass das visuelle

System, also die angezeigte Umgebung, denen sich die Probanden ausgesetzt sahen, einen nicht unerheblichen Einfluss auf die Symptome hatte. Die Daten dahingehend waren jedoch nicht signifikant.

Eine andere Studie aus dem Jahr 1997 mit dem Titel "The occurrence of virtual simulation sickness symptoms when an HMD was used as a personal viewing system" von P. A. Howarth und P. J. Costello (Howarth and Costello) befasste sich mit Cybersickness in Bezug auf HMD (Head Mounted Displays), also Geräten, die dem modernen Aufbau von VR Brillen entsprechen. Es wurde getestet, wie sich die Probanden fühlen, wenn sie eine Stunde lang ein HMD tragen und wie sie sich fühlen, wenn sie eine Stunde lang ein VDU (visual display unit) verwenden. Das Akronym VDU wird hier synonym für einen handelsüblichen Computermonitor verwendet. Während der Durchführung saßen die Probanden, durften sich aber je nach Wunsch frei bewegen. Als Eingabegerät wurde für beide Versuche eine Computermaus verwendet. Für das HMD Testgerät wurde die "Virtual i-glasses" verwendet. Mit einem Gewicht von 0,226kg wiegt sie ungefähr die Hälfte einer modernen Oculus Quest Brille (contributors). Die Bildschirme der Brille umfassen zwei LCDs und laut Hersteller eine Auflösung von 263x230 Pixeln.

Das Experiment umfasste 20 Probanden, alle um die 28 Jahre alt, die auf dem Loughborough University Campus rekrutiert wurden. Von den 20 Probanden waren 4 weiblich und 16 männlich. Als Testsoftware, die den Probanden zur Verwendung gegeben wurde, diente die DOS Version des Schachspiels "Battle Chess".

Kein Proband brach bei dem Durchlauf mit der VDU ab, jedoch mussten vier Teilnehmer bei dem Durchlauf mit dem HMD vorzeitig aufgrund von physischer Beeinträchtigung abbrechen.

Die Endresultate sprechen auf den ersten Blick für einen deutlichen Anstieg der empfundenen Cybersickness Symptome bei der Verwendung eines HMDs. Bei einer VDU sieht man ebenfalls einen Anstieg, jedoch nicht so stark wie bei einem HMD. Dafür spricht ebenfalls die Tatsache, dass vier Probanden vorzeitig die Studie bei der Verwendung abbrechen mussten.

| <b>Sex</b> | Time<br>withdrawn             | Reason   | Malaise<br>scalerating<br>on exit |  |
|------------|-------------------------------|----------|-----------------------------------|--|
|            | $31$ mins                     | Headache |                                   |  |
|            | 34 min 28 s                   | Nausea   |                                   |  |
| M          | $48 \text{ min} 50 \text{ s}$ | Headache |                                   |  |
|            | $55 \text{ min}$              | Headache |                                   |  |

**Abbildung 2.2:** Daten der Probanden, die die Studie abbrechen mussten

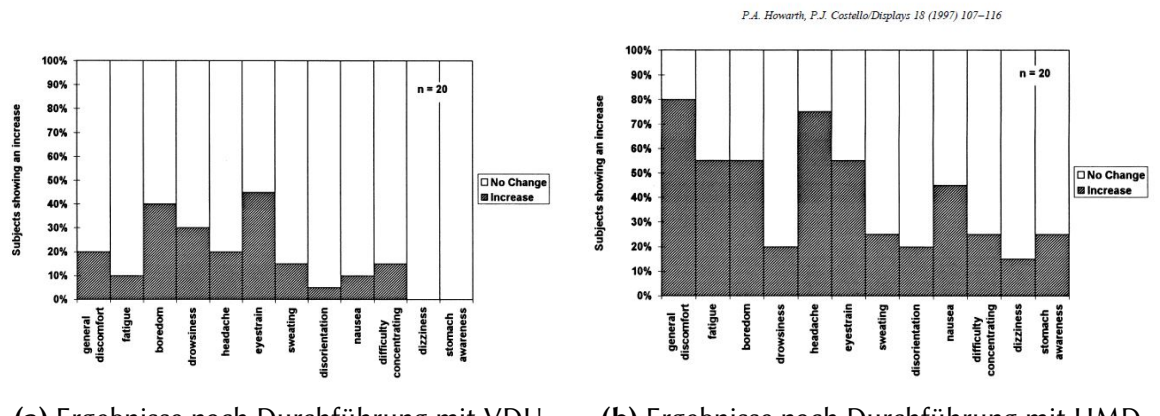

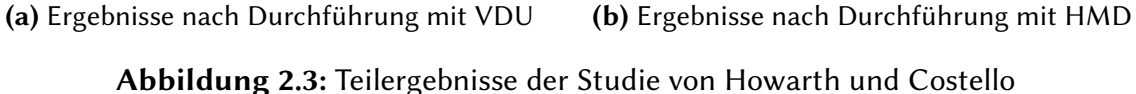

Eine weitere Arbeit aus der Zeit von vor der Ära der heutigen VR Brillen, gibt einen weiteren Einblick in den Zusammenhang von virtuellen Umgebungen und dem Auftreten von Motion Sickness Symptomen. In der Arbeit "Virtual reality induced symptoms and effects (VRISE): Comparison of head mounted display (HMD), desktop and projection display systems" von Sarah Sharples, Sue Cobb, Amanda Moody und John R. Wilson aus dem Jahr 2008 (Sharples et al.) wurde untersucht, wie sich vier verschiedene Displaygeräte unterscheiden bei den empfundenen Symptomen der Probanden. Es wurden drei Experimente durchgeführt, um die Prävalenz und Stärke der Motion Sickness Symptome zu untersuchen. Die verwendeten Geräte waren ein Computermonitor, ein HMD (Head Mounted Display), ein Projektor und ein sogenanntes "Reality Theatre". Letzteres beschreibt einen Raum mit einem horizontal gebogenen Bildschirm, der von der Decke bis zum Boden reicht; in dieser Studie ist er 7,5m im Durchmesser und hat eine Krümmung von 150°.

#### <sup>2</sup> Theoretische Grundlagen

Zwei zusätzliche Aspekte, die untersucht wurden, waren aktives vs. passives Gucken und helle vs. dunkle Zustände, welche Experimente zwei und drei darstellten. Zur Testdurchführung nutzten die Probanden ein Programm, das Menschen mit Lernschwächen zeigen soll, wie man in einer virtuellen Fabrik potenzielle gesundheitliche Gefahren erkennt, die am Arbeitsplatz auftreten können. Dieses Programm wurde für alle Testdurchläufe verwendet.

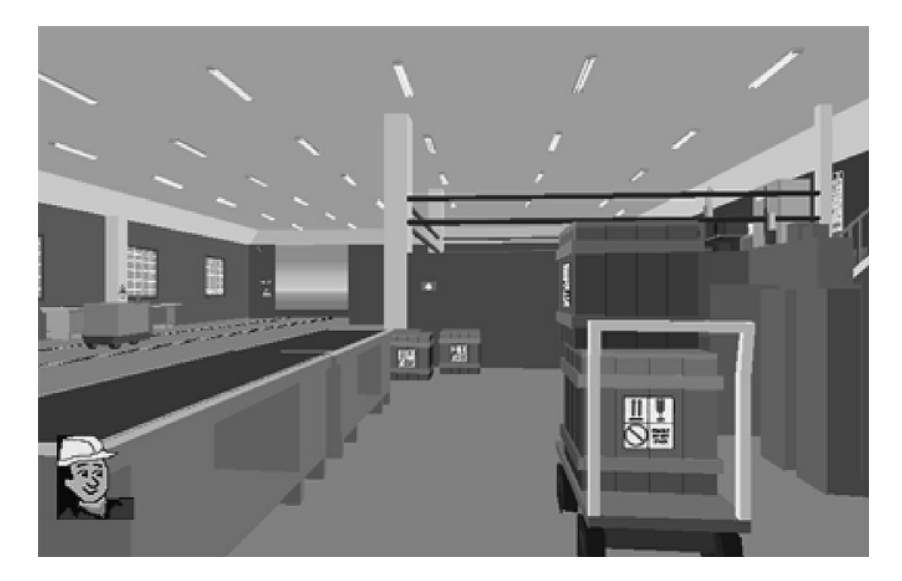

**Abbildung 2.4:** Aufbau der virtuellen Fabrik

Die Durchführung des Experimentes sah vier Schritte vor:

- **Pre-Experiment Questionnaire**, zur initialien Befragung von Probandeninformationen
- **Pre-Aussetzungs Einschätzung**, zur Befragung der Probanden zum gesundheitlichen Zustand
- **Aussetzungs Einschätzung**, bei der Probanden in Einzelsitzung während des Durchlaufs beobachtet wurden
- **Post-Aussetzungs Einschätzung**, um zu sehen, wie es den Probanden im Vergleich zur Pre-Aussetzungs Einschätzung geht

#### <sup>2</sup> Theoretische Grundlagen

Zur Auswertung des Experiments wurde ein von Kennedy et al. (Kennedy et al.) Entwickelter Fragebogen genutzt. Der "Simulator Sickness Questionnaire" besteht aus diversen Fragen zum Wohlbefinden des Probanden und wurde entwickelt um spezifische Symptome, die mit der Nutzung von Simulatoren bzw. VR einhergehen zu untersuchen. Unterteilt werden diese Fragebogen in drei Unterbereiche. Solche Symptome wie Übelkeit werden unter dem Begriff "Nausea" zusammengefasst, körperliche Beeinträchtigungen wie Desorientierung oder Verlust des Gleichgewichts als "Vestibular" und Symptome wie Müdigkeit oder Unwohlsein als "Oculomotor". Wie genau sich die Ergebnisse zusammenstellen wird später in der Arbeit ausgiebiger untersucht. Die Studie umfasste bei jedem der drei Experimente eine unterschiedliche Anzahl von Probanden und Probandinnen. Bei dem ersten Experiment waren es 71, wovon 38 männlich und 33 weiblich waren.

Die Ergebnisse des ersten Experimentes, bei dem die vier verschiedenen "viewing conditions" getestet wurden, zeigen recht signifikante Verschlechterungen der Symptome nach der Versuchsdurchführung.

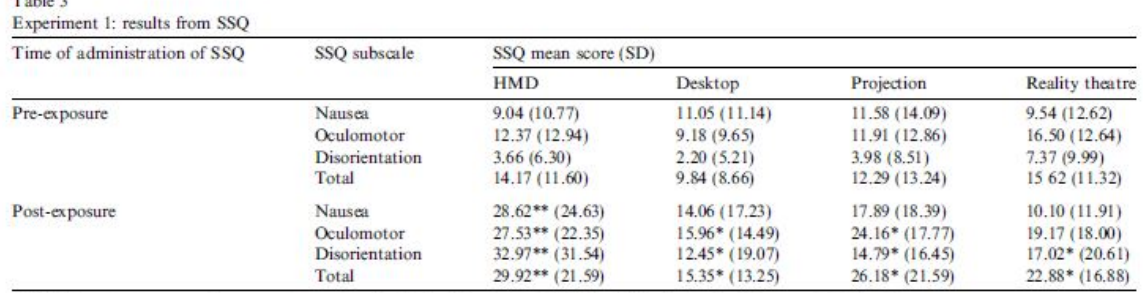

" indicates t tests comparing pre-post symptom levels significant at  $p < 0.01$  level, " indicates significance at 0.05 level.

 $T_{\text{eff}}$ 

#### **Abbildung 2.5:** Ergebnisse des ersten Experiments von Sharples et al.

Viele der Arbeiten, die sich entweder mit Cybersickness, Motion Sickness oder Simulator Sickness befassen, verwenden die gleiche Aufzählung an Symptomen, die ihre Probanden in den Studien immer wieder zeigen. Eine Arbeit, die sich intensiver mit diesen Symptomen und den Hintergründen dieser "Krankheit" befasst, kommt von James R. Lackner (Lackner b). In dieser Arbeit aus dem Jahr 2014 wird sich die Frage gestellt, wie schwer sich diese Symptome auswirken und wie komplex diese eigentlich sein können. Er stellt fest, dass einige, die sich virtuellen Umgebungen ausgesetzt sehen, nicht unbedingt körperliche Symptome entwickeln, sondern solche, die oftmals unbemerkt bleiben. Das sogenannte "sopite syndrome" ist eine spezielle Ausprägung der Seekrankheit, die besonders die psychischen Aspekte beinhaltet. So beschreiben Graybiel und Knepton (Graybiel and Knepton) in ihrer Arbeit von 1976 genau diese Symptome als schwer zu erfassen, da sie erst recht spät auftreten, nachdem eine Person einen Simulator oder dergleichen verwendet hat. Des Weiteren stellt man beim "sopite syndrome" fest, dass die Konzentration und Aufnahmebereitschaft deutlich abnehmen. Außerdem manifestiert sich dieses Syndrom beispielweise in Form von akuter Lernschwäche, milder Depression oder dem Bedürfnis nach einem Mittagschlaf. Im Jahr 2014 postulierten Matsangas und McCauley eine Revision der Beschreibung vom "sopite syndrome", da sie der Auffassung waren, Graybiel und Knepton hätten drei Schwächen in ihrer Beschreibung (Matsangas and McCauley). Sie bemängelten unter anderem die nicht-

#### <sup>2</sup> Theoretische Grundlagen

Spezifizierung der schlaffördernden Symptome, den Gesundheitszustand der Individuen und die Existenz eines Bewegungsanreizes. All diese Dinge wurden nicht konkret berücksichtigt in der originalen Definition, weshalb Matsangas und McCauley eine Erweiterung vorschlagen. Vor allem der letzte Punkt ist nicht konform mit der modernen Defintion von Motion Sickness, da es nicht zwangsläufig einen Bewegungsanreiz geben muss, sondern schon bei optokinetischen Einflüssen das "sopite syndrome" auftauchen kann.

Lackner fasst diese Beschreibungen des "sopite syndromes" auf und verdeutlicht auch, dass mit der Einführung von HMDs und Smartphones mit anspruchsvoller Grafik für virtuelle Umgebungen ein starker Anstieg von Motion Sickness zu verzeichnen ist. In seiner Arbeit geht Lackner vor allem auf die sogenannte "sensory conflict theory" ein, die eine der drei geläufigsten Theorien für die Entstehung von Motion Sickness darstellt. In der Arbeit von Mousavi et al. (Mousavi et al.) aus dem Jahr 2014 wird erläutert, dass es drei Theorien gibt: die "sensory conflict theory", die "postural instability theory" und die "poison theory". Die erste Theorie ist die bei Forschern am weitesten verbreitete und bezieht sich auf die Diskrepanz zwischen wahrgenommener Bewegung in der virtuellen Umgebung und der tatsächlich physischen Bewegung des Körpers. Dieser Unterschied zwischen visueller Bewegung und der Inaktivität des vestibulären Systems im Innenohr lässt, laut dieser Theorie, die Symptome von Motion Sickness zu.

Eine weitere Theorie wurde durch Gary E. Riccio und Thomas A. Stoffregen (Riccio and Stoffregen) im Jahr 1991 postuliert. Sie behaupten das ein sensorischer Konflikt, wie in der ersten Theorie zugrunde gelegt wird, nicht existieren und lediglich auf einer hypothetischen Interpretation der Fakten basieren würde. Viel mehr seien die Symptome auf eine Instabilität der Haltung zurückzuführen. In ihrer Arbeit verglichen Riccio und Stoffregen die Haltung von Tieren in verschiedenen Situationen mit der des Menschen und was der Verlust der Kontrolle unserer Haltung für uns bedeutet. Denn ein Kontrollverlust, der uns dazu bringt hinzufallen oder zu schwanken, bedeutet zugleich, dass wir in provokativen Szenarien, wie in VR Umgebungen, deutlich anfälliger sind für die oben genannten Symptome.

Die "poison theory" führt die Ursache der Motion Sickness wiederum auf einen evolutionären Hintergrund zurück (Treisman). Laut dieser Theorie schlägt die Hypothese vor, dass der Körper bzw. das Gehirn Schwierigkeiten hat, wenn es zu einer Störung der Verbindung von Augen- bzw. Kopfbewegungen und dem Innenohr kommt, welches für den Balancesinn des Menschen da ist. Dadurch versucht der Körper potenziell aufgenommene Nervengifte wieder auszuscheiden und den Körper davon zu bereinigen, was zu einer erhöhten Übelkeit und anderer Symptome führt.

In dem Experiment, welches im Rahmen dieser Masterarbeit durchgeführt wurde, liegt das Hauptaugenmerk auf der gängigen "Sensory conflict theory". Der Grund dafür ist, dass die Überprüfbarkeit dieser Theorie deutlich eher im Bereich des Visuellen liegt. Die große Mehrheit an Experimenten, die sich mit Motion Sickness befassen, legen diese Theorie zugrunde und mit ihr im Hinterkopf lässt sich die Hypothese dieser Thesis, dass visuelle Effekte einen positiven Einfluss auf die empfundene Motion- bzw. Cybersickness haben, sehr gut überprüfen. Im nächsten Abschnitt wird daher darauf eingegangen, wie genau unser Innenohr bzw. vestibuläres System funktioniert und wie die Zusammenhänge mit virtuellen Umgebungen sind. Des Weiteren gibt es bereits interessante Forschungen (Buhler et al.), die sich mit visuellen Effekten und Cybersickness befassen. Buhler et al. beschäftigten sich mit einem ähnlichen Versuchsaufbau wie in dieser Masterarbeit, legten den Schwerpunkt jedoch auf diverse visuelle Effekte. Außerdem sammelten sie ihre Daten nicht mit dem Simulator Sickness Questionnaire, sondern erstellten eine eigene Methode, in dem sie den Probanden jede Minute nach dem generellen Wohlbefinden fragten.

### **2.2 Biologische Grundlagen**

Um einen besseren Einblick zu bekommen, was eigentlich den Kern der "sensory conflict theory" ausmacht, wird in diesem Abschnitt erklärt, wie unser Innenohr bzw. das vestibuläre System funktioniert. Hierbei wird nicht im Detail auf alles eingegangen, da diese Thesis keinen biologischen Hintergrund hat und daher nur grob dargestellt werden soll, wie die Zusammenhänge sind.

Das Innenohr des Menschen ist ein mit Flüssigkeit gefülltes System aus Hohlräumen, wes-

#### <sup>2</sup> Theoretische Grundlagen

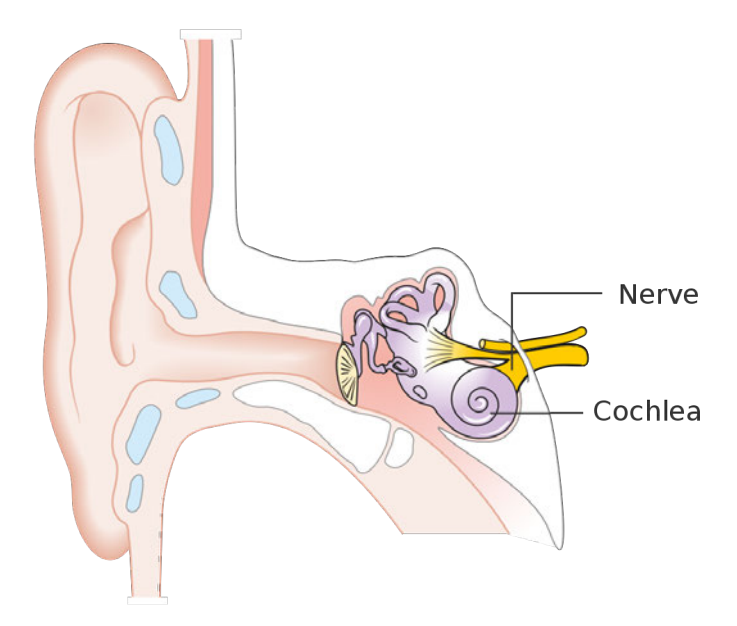

**Abbildung 2.6:** Aufbau des Innenohrs

wegen man auch von einem membranösen Labyrinth spricht (Pohl). Dieses Labyrinth besteht aus zwei wichtigen Bausteinen, dem Schneckenlabyrinth und dem Vorhoflabyrinth. Während das erste unser Hörorgan enthält, existiert in dem Vorhoflabyrinth unser Gleichgewichtsorgan, was auch Vestibularapparat genannt wird. Ein essenzieller Teil dieses Organs sind die Vorhofsäckchen, die ein 2-3mm² großes Rezeptorfeld enthalten, welche Makulaorgane bezeichnet werden.

Die Makulaorgane registrieren lineare Beschleunigung, also horizontale und vertikale Bewegungen. Dies passiert, indem sich bei einer linearen Beschleunigung die sog. Otolithenmembran verschieben. Bei dieser Membran handelt es sich um eine dichte Schicht an feinen Calciumcarbonat Kristallen, die träge und schwer sind. Des Weiteren reagieren die Makulaorgane nicht nur auf lineare Beschleunigungen, sondern auch auf Lageänderungen.

Da das Gleichgewichtsorgan neben linearen Bewegungen auch auf Drehbewegungen reagieren muss, gibt es neben den Vorhofsäckchen einen ebenso wichtigen Teil mit den Bogengängen. Diese Bogengänge enthalten die Sinneszellen des Organs, die Cristae ampullares. Kommt es zu einer radialen Bewegung, in Form einer Kopfdrehung bspw., bleibt die Endolymphe, die Flüssigkeit in dem Bogengang, durch ihre Trägheit stehen und drückt gegen die Cupula. Die Cupula ist eine gallertartige Masse an den Zellfortsätzen der Sinneszellen. Durch dieses Drücken entsteht eine Erregung bzw. eine Hemmung.

Man kann also deutlich sehen, warum bei dem Gleichgewichtsorgan eine Diskrepanz entsteht, wenn sich die wahrgenommene Bewegung lediglich in einer virtuellen Realität abspielt. Denn der Körper ist statisch und somit sind die Flüssigkeiten im Innenohr ebenfalls unbeweglich. Des Weiteren muss das Gehirn verschiedene Sinneseindrücke zeitgleich miteinander Abgleichen, was bei einer abweichenden optischen Sinneswahrnehmung zu Problemen führen kann.

# **3 Methodik**

In diesem Abschnitt wird beschrieben, wie vorgegangen wurde, um die Hypothese, die dieser Arbeit vorliegt, zu untersuchen. Wie schon im Abschnitt "Stand der Forschung" angesprochen, wurde 1993 von Kennedy et al. (Kellogg et al.) ein Fragebogen entwickelt mit dem Ziel, einen einheitlichen Standard zu finden für die Erfassung von Simulator Sickness Symptomen. Der Simulator Sickness Questionnaire (SSQ) baut auf dem Pensacola Motion Sickness Questionnaire auf, der 1965 von Kellogg et al. zusammen mit der Aerospace Medical Division und der US Naval School of Aviation Medicine entwickelt wurde. Da die erfassten Symptome sowie die Berechnung der Ergebnisse des MSQ nur unzureichend auf Computersimulationen anzuwenden waren, entwickelten Kennedy et al. einen neuen Fragebogen, der speziell auf solche Simulationen ausgerichtet war.

Der Fragebogen besteht aus 28 Symptomen, die in drei Bereiche eingeteilt werden. Diese Bereiche sind "Oculomotor" (O), "Disorientation" (D) und "Nausea" (N). Bei Oculomotor handelt es sich um Symptome wie Strapazierung der Augen, Konzentrationsschwäche oder Kopfschmerzen, in Disorientation werden Schwindel und Vertigo kategorisiert und bei Nausea Symptome wie Übelkeit, erhöhte Speichelproduktion oder Aufstoßen.

Die Skala für jedes Symptom geht von "0" (kein Symptom) bis "3" (sehr starkes Symptom), wobei freigelassene Felder als "0" gewertet werden. Die Symptome werden für alle drei Bereiche einzeln zusammengezählt und dann mit einem Faktor multipliziert. Dieser Faktor variiert zwischen den einzelnen Bereichen. Um den totalen Wert des Fragebogens zu berechnen, werden die Zwischenergebnisse der einzelnen Bereiche addiert und ebenfalls mit einem Faktor multipliziert. Die Berechnungen für die Endwerte, wie bereits oben zu sehen,

|                                     | Weight |                    |              |  |  |
|-------------------------------------|--------|--------------------|--------------|--|--|
| SSQ Symptom <sup>®</sup>            | N      | o<br>1<br>1<br>,2] | D            |  |  |
| General discomfort                  | 1      |                    |              |  |  |
| Fatigue                             |        |                    |              |  |  |
| Headache                            |        |                    |              |  |  |
| Eyestrain                           |        |                    |              |  |  |
| Difficulty focusing                 |        |                    | $\mathbf{I}$ |  |  |
| Increased salivation                | 1      |                    |              |  |  |
| Sweating                            |        |                    |              |  |  |
| <b>Nausea</b>                       |        |                    | 1            |  |  |
| Difficulty concentrating            |        |                    |              |  |  |
| Fullness of head                    |        |                    |              |  |  |
| <b>Blurred</b> vision               |        |                    |              |  |  |
| Dizzy (eyes open)                   |        |                    |              |  |  |
| Dizzy (eyes closed)                 |        |                    |              |  |  |
| Vertigo                             |        |                    |              |  |  |
| Stomach awareness                   | 1      |                    |              |  |  |
| <b>Burping</b>                      |        |                    |              |  |  |
| Total <sup>b</sup>                  | $[1]$  |                    | $[3]$        |  |  |
| Score                               |        |                    |              |  |  |
| $N = [1] \times 9.54$               |        |                    |              |  |  |
| $O = [2] \times 7.58$               |        |                    |              |  |  |
| $D = [3] \times 13.92$              |        |                    |              |  |  |
| $TSc = [1] + [2] + [3] \times 3.74$ |        |                    |              |  |  |

TABLE 4 Computation of SSQ Scores

"Scored 0, 1, 2, 3. "Sum obtained by adding symptom scores. Omitted scores are zero. "Total Score.

**Abbildung 3.1:** Aufbau des Simulator Sickness Questionnaire

ergibt sich wie folgt (Walter et al.):

$$
Nausea = [1] * 9.54
$$

$$
Oculomotor = [2] * 7.58
$$

$$
Disorientation = [3] * 13.92
$$

$$
TotalScore = ([1] + [2] + [3]) * 3.74
$$

Die Werte hieraus dienen, laut Kennedy et al., lediglich zum Vergleich zwischen den Werten der Probanden.

Um die hier aufgestellte Hypothese prüfen zu können, wurde auf eine quantitative Forschung in Form eines Experimentes zurückgegriffen. Diese zielt darauf ab, möglichst viele Fälle zu untersuchen und so einen aussagekräftigen Wert zu bekommen. Der soll am Ende zeigen, ob die aufgestellte Hypothese stimmt oder die daraus abgeleitete Null-Hypothese. Die Operationalisierung der Forschungsfrage entstand zum Teil bereits aus dem standardisierten Simulator Sickness Questionnaire, welcher alle relevanten Symptome der Cybersickness aufführt. Diese Variablen, werden zu der empfundenen Cybersickness gezählt. Auf der anderen Seite dienen die visuellen Effekte als Variablen, die im Experiment untersucht werden sollen. Diese wurden in Form eines Vignette-Effektes, sowie einer Bewegungsunschärfe eingesetzt. Die genauen Werte dieser Effekte werden im nächsten Abschnitt genauer beschrieben. Des Weiteren handelt es sich bei diesem Experiment um eine Querschnittsstudie, da die Teilnehmenden die Umfrage nur einmalig durchgeführt haben und nicht zu mehreren verschiedenen Zeitpunkten.

### **4.1 Allgemeiner Versuchsaufbau**

In diesem Kapitel wird die technische Umsetzung erläutert und darauf eingegangen, was genau notwendig war, um die experimentelle Durchführung zu gewährleisten. Die Hypothese, die dieser Arbeit zugrunde liegt, befasst sich mit der Fortbewegung in VR, sowie den Auswirkungen, den visuelle Effekte auf die empfundene Cybersickness haben. Dafür wurde in der 3D-Engine Unity eine Umgebung erstellt, in der sich die Probanden fortbewegen können. Doch zuerst waren einige Überlegungen notwendig, in was für einem Rahmen das Experiment stattfinden soll. Denn es gibt einige verschiedene Methoden, die standardmäßig verwendet werden in modernen VR Applikationen. Die logische erste Methode der Fortbewegung in VR ist das tatsächlich physische Laufen in der realen Welt. Hierzu markiert man einen Bereich in einem Raum, in dem sich bewegt werden soll. Optimalerweise sollte es hier keine Hindernisse geben, um Verletzungen zu vermeiden. Bei den Brillen der Firma Valve passiert dies mit sogenannten "Lighthouses", eine Trackingtechnologie mit Kameras, die in die vier Ecken des gewünschten Feldes gestellt werden (Wikipedia). Es gibt jedoch auch autarke Brillen, bei denen das Feld manuell mit einem der Controller "gezeichnet" wird. Da sich in dieser Arbeit der "sensory conflict theory" gewidmet wird, wurde diese Art der Fortbewegung ausgeschlossen, da sich die Bewegungen in VR sowie in der realen Welt überschneiden und somit nicht die beste Grundlage liefern für das Experiment. Es gibt jedoch Methoden, die es einem erlauben, in der echten Welt statisch zu bleiben und sich über die Grenzen der realen Barrieren hinaus zu bewegen.

Eine gewöhnliche Methode, um dies zu erreichen ist das Teleportieren, also das sofortige Auftauchen an einem angegebenen Ort. Diese Art der Fortbewegung ist allgemein als "sicherste" Variante im Hinblick auf Cybersickness bekannt, da die Fortbewegung ohne Verzögerung passiert und somit keine großen Diskrepanzen in der wahrgenommenen Bewegung auftauchen (Prithul et al.). Eine Variation dieser Methode stellt der sogenannte "Dash" dar, bei dem die Fortbewegung nicht sofort passiert, sondern als eine Art blitzschnelles Vorpreschen (Singleton).

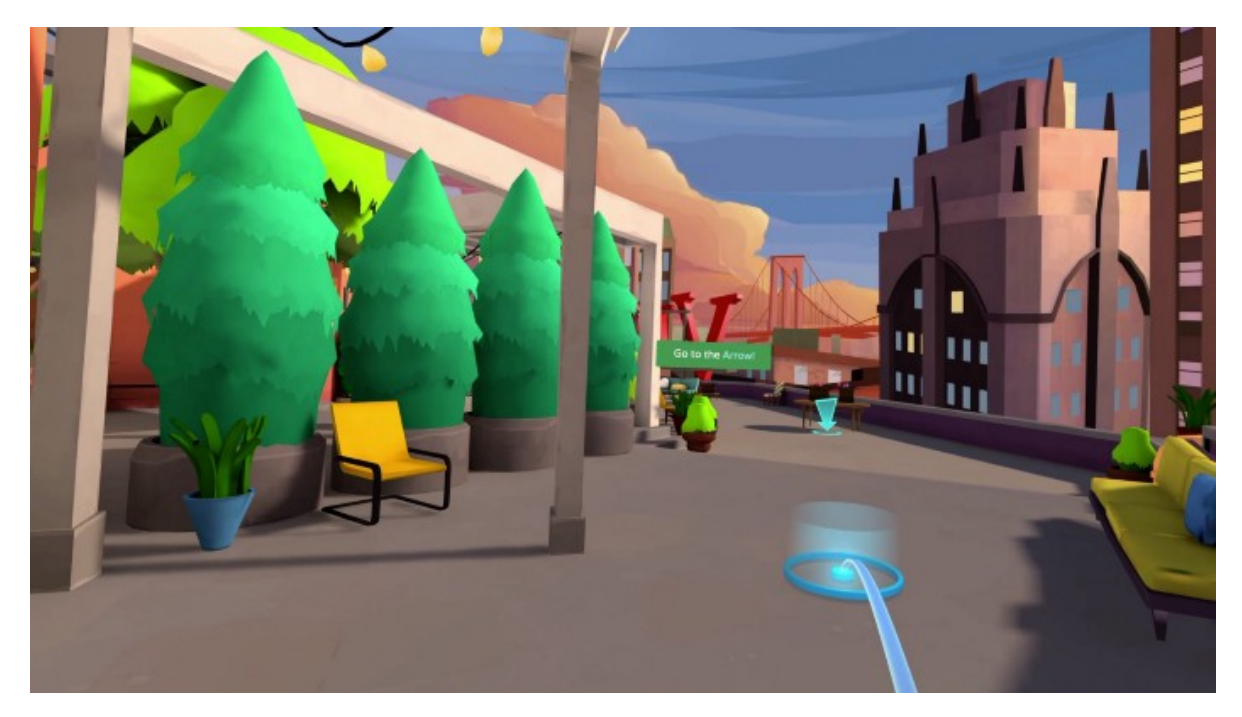

**Abbildung 4.1:** Teleportation in VR

Eine weitere Form der Fortbewegung ist die kontinuierliche Fortbewegung mithilfe der Controller der Brille. Wie auf herkömmlichen Controllern für Spielekonsolen gibt es Eingabemöglichkeiten anhand von Knöpfen, Analogsticks, Trackpads etc.. Ebenfalls gibt es die Möglichkeit sich zu drehen. Bei dieser Methode sitzt oder steht man annähernd still und bewegt sich lediglich mit dem Drücken von bestimmten Eingabeelementen fort. Da hier die Diskrepanz zwischen der wahrgenommenen Bewegung in VR und der realen Bewegung die größtmögliche ist, wurde diese Methode gewählt, um die hier vorliegende Hypothese zu überprüfen.

Zunächst wurde für die Umsetzung eine Umgebung benötigt. Hierzu war angedacht eine

Umgebung zu nehmen, welche komplex genug ist, jedoch nicht zu komplex, um den Fokus auf der Bewegung zu halten. Hierzu wurde ein Asset eines 3D-Dorfs verwendet, das ein paar Hütten und Gegenstände beinhaltet (Stachowicz)

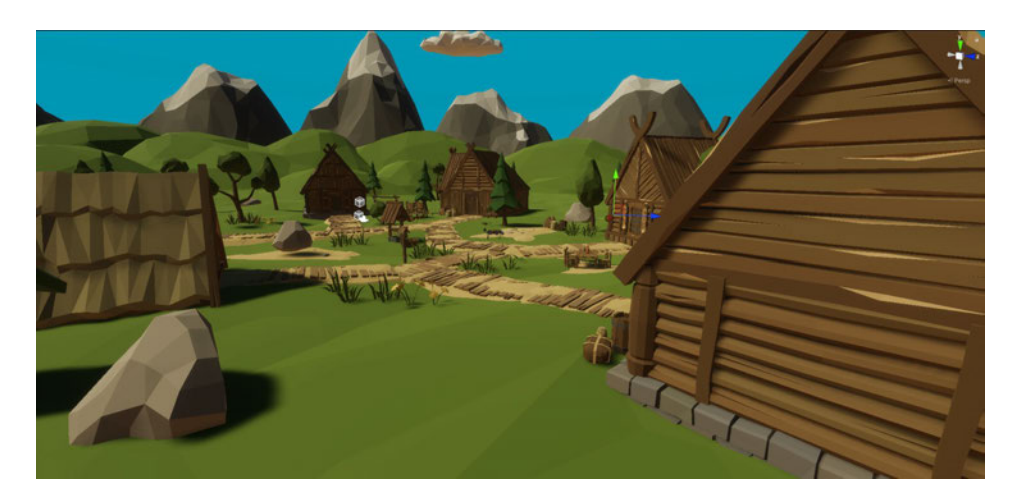

**Abbildung 4.2:** Virtuelle Umgebung des Experiments

Des Weiteren sollte die Aufmerksamkeit der Probanden gezielt gelenkt werden, ohne dass

sie planlos herumwandern. Dazu wurden zehn Checkpunkte erstellt, die in dem Dorf verteilt wurden. Hierbei handelt es sich um blaue, leicht transparente Säulen, die gut sichtbar sein sollten. Die Punkte wurden so verteilt, dass der Proband sich beim Suchen der Punkte möglichst viel drehen muss. Es wurde zu jeder Zeit immer nur ein einziger Punkt angezeigt, der abgelaufen werden musste, damit der nächste erscheint. Es galt also, die zehn Punkte nacheinander abzulaufen, bis der Durchgang beendet war.

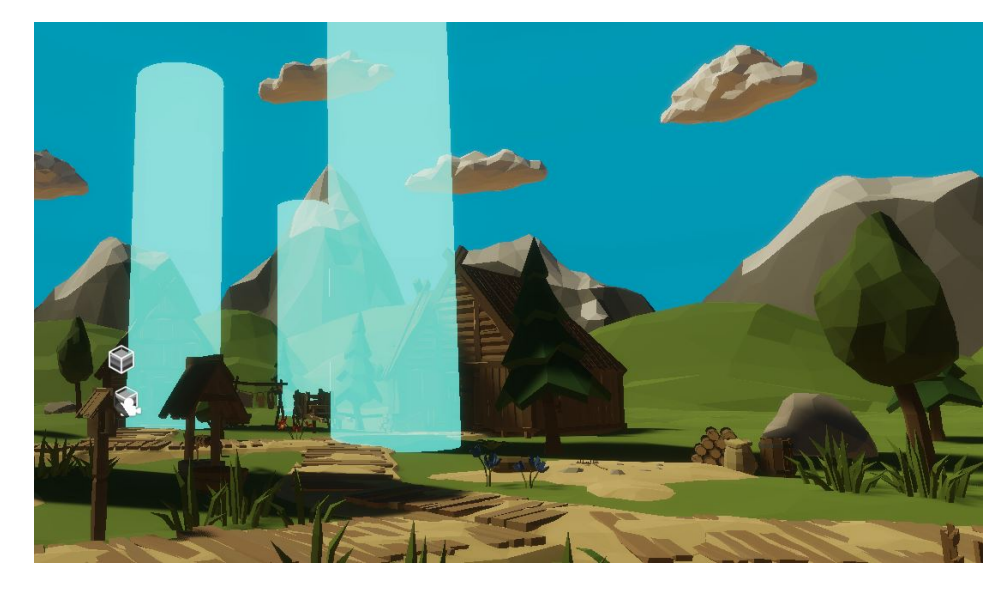

**Abbildung 4.3:** Blaue Ziele des Experiments

Damit ausgeschlossen werden kann, dass auditive Elemente einen Einfluss auf die Ergebnisse des Experiments haben, wurden sowohl bei der Bewegung als auch beim Passieren der Checkpunkte keinerlei Hintergrundgeräusche eingebaut. Die Geschwindigkeit, mit der sich fortbewegt wurde, ist konstant und die Geschwindigkeit der Rotation wurde ebenfalls auf einen fixen Wert gesetzt, um einen konsistenten Durchlauf zu gewährleisten. Lediglich die tatsächliche Rotation durch die eigene Kopfbewegung wurde logischerweise nicht festgelegt und unterscheidet sich zwischen den einzelnen Probanden. Dies gilt ebenfalls für die Frequenz, mit der sich die Probanden tatsächlich mit dem Kopf gedreht haben und nicht der Controller verwendet wurde. Hier wurde lediglich die Aussage getätigt, man solle möglichst den Controller nehmen, es stand den Probanden jedoch frei, sich so weit zu drehen wie möglich.

Insgesamt gab es zwei Durchläufe, um die potenziellen Unterschiede aufzudecken. Der erste

Durchlauf, welcher mit "Control" betitelt wurde, war rein auf die Fortbewegung abgezielt. Hier wurden keinerlei visuelle Effekte eingebaut, die direkten Einfluss auf den Probanden nehmen. Eingebaut waren lediglich Effekte wie Schatten oder "Tonemapping", die für die Farben bzw. Helligkeit der Umgebung zuständig sind. Nachdem der Durchlauf erfolgreich beendet wurde, indem sich durch den letzten Punkt bewegt wurde, sollte der Simulator Sickness Questionnaire von Kennedy et al. ausgefüllt werden.

Der zweite Durchlauf war vom Aufbau her identisch. Die Punkte befanden sich an denselben Stellen und auch die Umgebung selbst blieb wie im ersten Durchgang. Der Unterschied, den die Probanden zu spüren bekamen, lag in den visuellen Effekten, die bei der Fortbewegung zum Einsatz kamen. Genauer gesagt lag der Fokus bei der Fortbewegung auf der Rotation mit dem Controller, da dort die empfundene Cybersickness recht hoch ist (Lo and So). Bei der Rotation wurden also visuelle Effekte verwendet die, laut Hypothese, eine Linderung der empfundenen Cybersickness zum Ergebnis haben sollten. Die visuellen Effekte, die verwendet wurden, waren vor allem ein Vignette Filter, der den Rand zu einem gewissen Teil abgedunkelt hat und Bewegungsunschärfe.

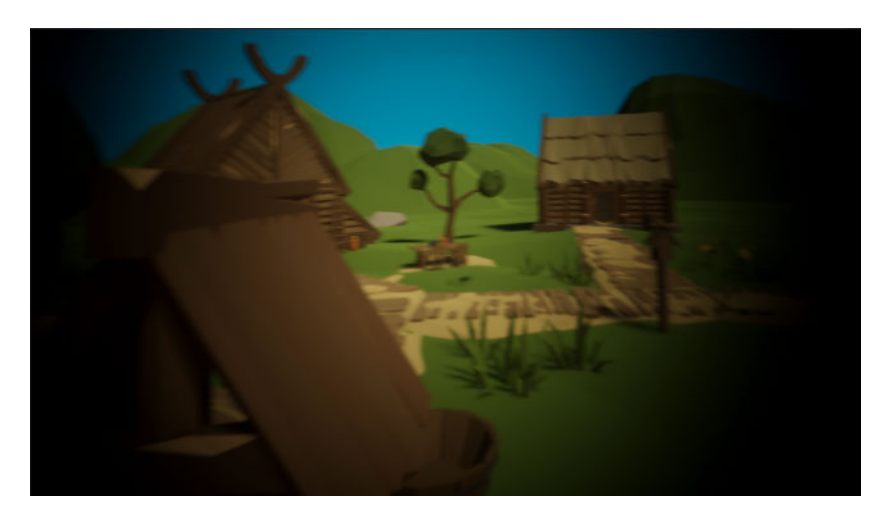

**Abbildung 4.4:** Vignette Effekt während der Rotation in der Anwendung

### **4.2 Umsetzung in Unity**

Für die Umsetzung des Experiments wurde die 3D-Engine Unity verwendet. Sie wurde ausgewählt, da die technischen Voraussetzungen für VR Anwendungen bei Unity gegeben sind und bereits intensive Vorerfahrung existiert. Daher wurde sich für diese Engine entschieden. Der Aufbau der Szene in Unity ist simpel gehalten und besteht lediglich aus den Objekten, die im Dorf Asset enthalten sind sowie einer Lichtquelle, den beiden Post-Processing Volumen und die XR Komponenten.

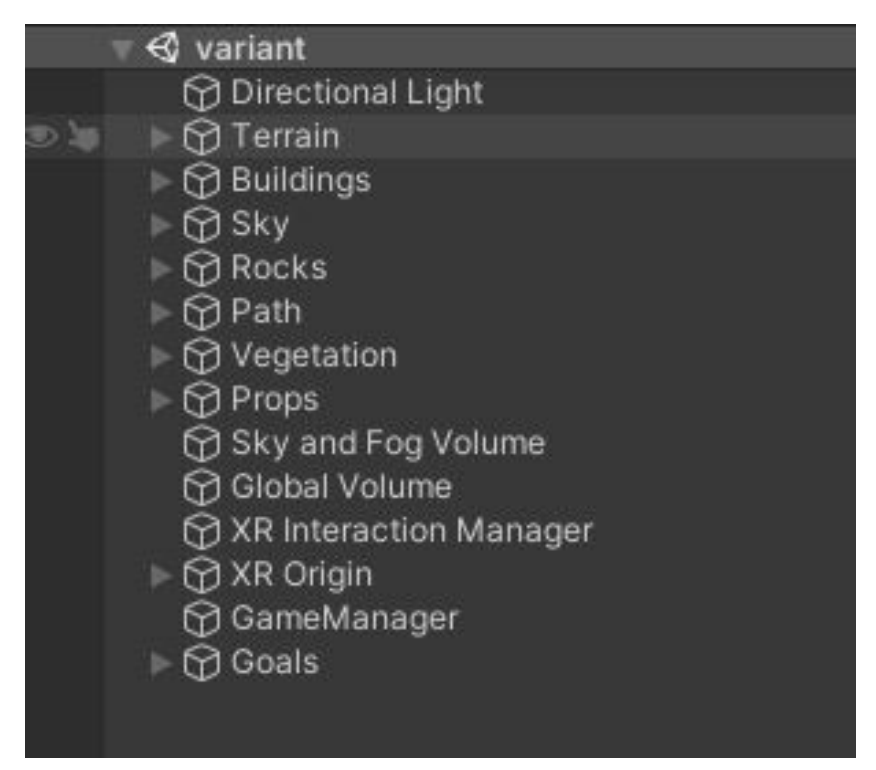

**Abbildung 4.5:** Übersicht des Inspektors und der enthaltenen Elemente

Des Weiteren gibt es Objekte für die Checkpunkte, hier "Goals" genannt und den "Game-Manager", der für die Logik der Checkpunkte zuständig ist. Hierbei handelt es sich um ein Singleton, welcher verschiedene Funktionen besitzt. Die Anwendung bzw. das Experiment sind in zwei Szenen geteilt. Es gibt einmal die "Control" Szene, welche keine der relevanten visuellen Effekte beinhaltet und es gibt die Szene "Variant", die für den zweiten Durchgang relevant ist, da sie die relevanten visuellen Effekte und Skripte beinhaltet.

In Unity werden verschiedene Pakete und Plugins verwendet, damit die VR Anwendung

umgesetzt werden kann. Zum einen wird das Oculus XR Plugin verwendet, das dafür sorgt, dass alle nötigen Skripte und Plugins für die Entwicklung mit einer Oculus bzw. Meta Brille vorhanden sind. Dieses Plugin, welches von Oculus selbst bereitgestellt wird, wird unter anderem dafür benötigt das Oculus Input System zu implementieren, damit alle Eingabegeräte korrekt funktionieren und alle Eingaben richtig übersetzt werden in Unity. Ein weiteres wichtiges Plugin, welches verwendet wurde, ist das XR Interaction Toolkit. Hierbei handelt es sich um ein optionales, komponentenbasiertes High-Level Plugin, mit dem man VR und AR Anwendungen in Unity erstellen kann. Vor allem die Verarbeitung von Inputs erleichtert dieses Plugin ungemein. Um die VR Szene mit dem Plugin aufzusetzen, müssen die Objekte "XR Interaction Manager" und "XR Origin" hinzugefügt werden. Das erste kümmert sich theoretisch um die vom Nutzer getätigten Inputs, die in diesem Fall irrelevant sind, da es keine direkten Inputs gibt. Dafür gibt es auf dem XR Origin Objekt diverse Skripte die essenziell sind für die Fortbewegung in VR. Hier wird die Kamera referenziert, die sich innerhalb des Objekts befindet. Des Weiteren gibt es die Skripte "Continuous Move Provider" und "Continuous Turn Provider", die, wie der Name bereits suggeriert, für das Drehen bzw. das Laufen zuständig sind. Hier kann zum Beispiel die Geschwindigkeit eingestellt werden, mit der sich bewegt wird. Das Gegenteil zu "continuous" bzw. "fortlaufend" ist die "Snap" Rotation bzw. Fortbewegung. Hierbei dreht man sich nicht kontinuierlich, sondern in konstanten Inkrementen. Es wurde sich hier für die kontinuierliche Fortbewegung entschieden. Die Geschwindigkeit der Fortbewegung wurde auf "5" Einheiten festgelegt und die Geschwindigkeit der Rotation auf 65° pro Sekunde. Die Einheiten in Unity sind flexibel einstellbar und per Default auf einen Meter gesetzt. Das bedeutet, dass der Nutzer 5 Meter pro Sekunde schnell ist, was umgerechnet ca. 18 km/h sind. Die durchschnittliche Laufgeschwindigkeit in Deutschland im Jahre 2018 lag bei knapp über 10 km/h (Zeppenfeld), was bedeutet, dass die Laufgeschwindigkeit in der VR Anwendung als Sprinten bzw. leichtes Sprinten angesehen werden kann.

In der oben gezeigten Szenenhierarchie sieht man das Objekt "GameManager" welches zwei Skripte besitzt: "GameManager" und "VisualHelper". Das zweite der beiden existiert nur in der "Variant" Szene und sorgt für die Einblendung des Vignette Filters bei Rotation mit dem

rechten Controller. Dafür wird die primäre 2D Achse in x-bzw. y-Richtung angesprochen:

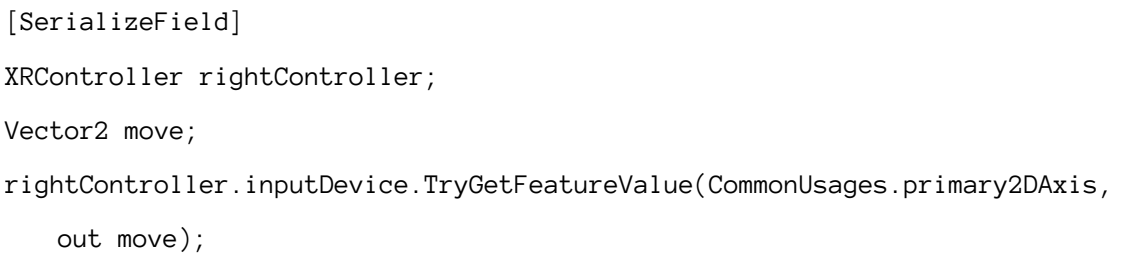

Außerdem gibt es eine Variable "vigLimit", welche den angestrebten Intensitätswert des Vignette Filters enthält. Dieser wurde auf 0.5 gesetzt. Ebenfalls existiert die Variable "vigChangeSpeed", durch die eingestellt wird, in was für Inkrementen sich der Wert ändert. Dieser wurde auf 0.15 gesetzt und da sich die Funktion dafür in der Update Methode von Unitys MonoBehaviour befindet, bedeutet dies eine Änderung des Vignettewerts von 0.15 Einheiten pro Frame. Um ein leichtes Smoothing zu erreichen wurde diese Herangehensweise gewählt. Um die gewünschten visuellen Effekte auch einbauen zu können musste in Unity die erforderliche Render Pipeline gewählt werden. Eine Render Pipeline ist dafür zuständig, dass das Licht der Szene sowie alles Visuelle für die Umgebung richtig dargestellt wird. Dafür gibt es in Unity verschiedene Optionen, die die Engine dem Nutzer zur Verfügung stellt, je nach Anspruch der Anwendung. Generell gibt es vier verschiedene Ideen hinter den Pipelines. Für den geringsten Anspruch an Grafik bzw. Rechenleistung gibt es die Built-In, also die voreingebaute Pipeline. Diese bietet rudimentäre Grafikoptionen, falls die Anwendung über mehrere Geräte hinweg angeboten werden soll. Für den Fall, dass man einen Grafikprogrammierer zur Verfügung hat, gibt es auch die Möglichkeit die SRP, die Scriptable Render Pipeline, zu verwenden. Diese Pipeline kann nach belieben programmatisch personalisiert werden und dient dazu, Fälle abzudecken, die von den anderen Pipelines nicht adressiert werden.

Die letzten beiden Pipelines sind die URP, Universal Render Pipeline, und die HDRP, High Definition Render Pipeline. Die URP ist, wie der Name suggeriert, eine universell einsetzbare Pipeline, die dazu gedacht ist, ähnlich wie die Built-In Pipeline, auf einer Vielzahl von Geräten einsetzbar zu sein. Im Gegensatz zur HDRP bietet sie nicht so viele grafische Lö-

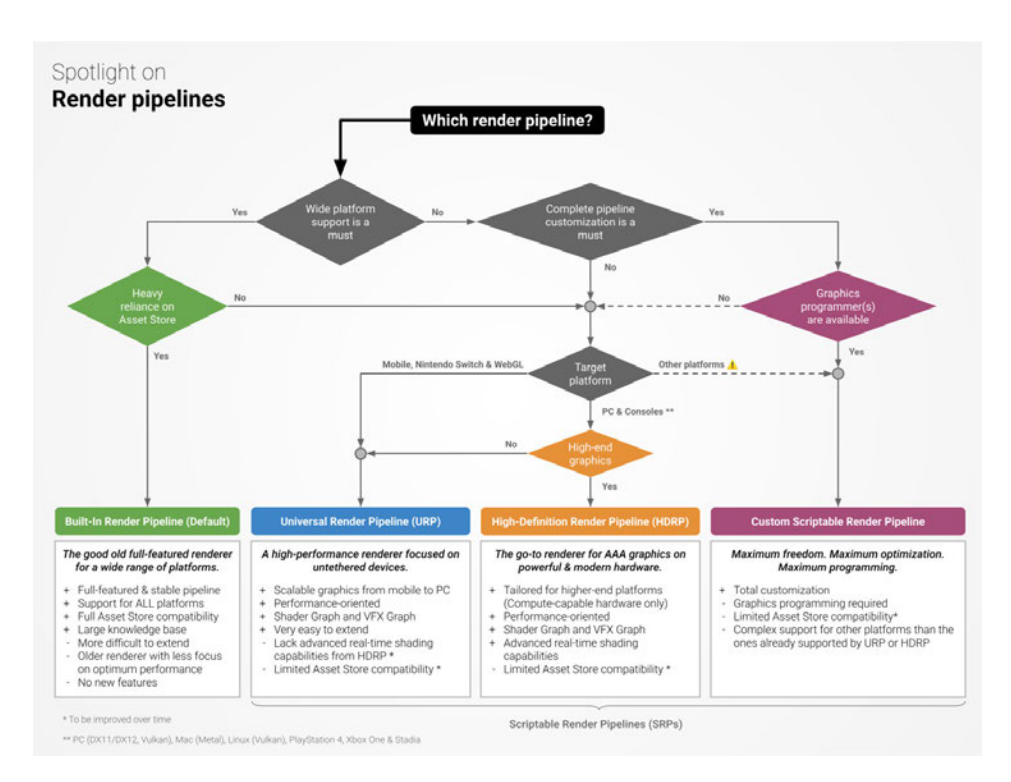

**Abbildung 4.6:** Vignette Effekt während der Rotation in der Anwendung

sungen z.B. für Post Processing Effekte, ist jedoch deutlich skalierbarer. Die HDRP ist die Pipeline, die gewählt wird, wenn die bestmögliche Grafik zum Einsatz kommen soll. Sie benötigt jedoch auch die meiste Rechenleistung, weshalb man hier gerätetechnisch deutlich eingeschränkter ist.

Die Wahl der Pipeline hing, in der Anwendung dieser Thesis, von verschiedenen Faktoren ab. Zum einen war die Frage, welche Effekte verwendet werden sollten und da in der URP nicht alle Effekte verfügbar sind, fiel hier der Blick auf die HDRP. Der andere Faktor hing von der Verwendung der Oculus Quest ab, denn die Quest kann, anders als beispielsweise die Valve Index oder die HTC Vive, verwendet werden, ohne an einen Computer angeschlossen zu sein. Wird die Quest jedoch kabellos verwendet, hat sie das Problem, das Grafik nicht über die Grafikkarte eines PCs, sondern über die GPU der Brille gerendert wird. Dieser Umstand bedeutet, dass die HDRP nicht in Erwägung gezogen werden kann, da die HDRP nur mit der Grafikleistung eines PCs funktioniert. Die URP wäre also in diesem Fall die Wahl.

Es wurde sich jedoch dafür entschieden, das Experiment kabelgebunden an einem PC durchzuführen, weshalb die Wahl schließlich auf die HDRP fiel. Dadurch konnte z.B. Motion Blur

ebenfalls eingefügt werden. Lediglich die dadurch entstandene Ortsgebundenheit erschwerte die Verfügbarkeit von Probanden.

In diesem Abschnitt werden die Ergebnisse, sowie die daraus gewonnenen Erkenntnisse unter die Lupe genommen und aufgezeigt, was das Experiment für Werte hervorgebracht hat. An der Studie haben 16 Personen teilgenommen, die allesamt aus dem erweiterten Bekanntenkreis des Durchführenden stammen. Daher unterscheiden sich die Probanden in Alter sowie in bisherigen Erfahrungen mit VR Technologien. Die Geschlechter teilen sich genau in der Mitte, mit 8 Männern und 8 Frauen. Das Durchschnittsalter der Probanden liegt bei ca. 41 Jahren mit einer Standardabweichung von ca. 17 Jahren. Des Weiteren war der jüngste Teilnehmer 25 Jahre alt und der älteste 69 Jahre. Zur Auswertung der Daten wurde die Software JASP verwendet.

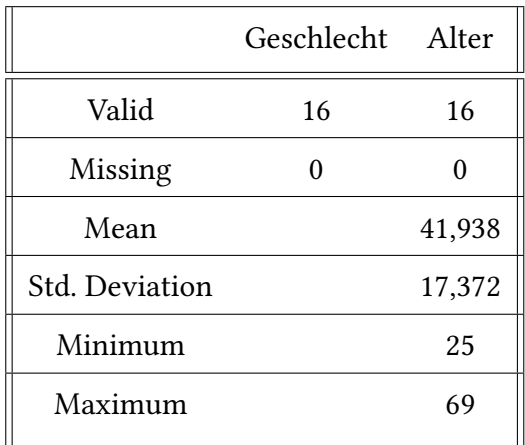

Um die Hypothese zu prüfen, muss zuerst geschaut werden, ob eine Normalverteilung bei den drei Skalen Nausea (N), Disorientation (D) und Oculomotor (O) vorliegt. Dazu wird zunächst der Shapiro-Wilk Test benutzt, um dies zu berechnen.

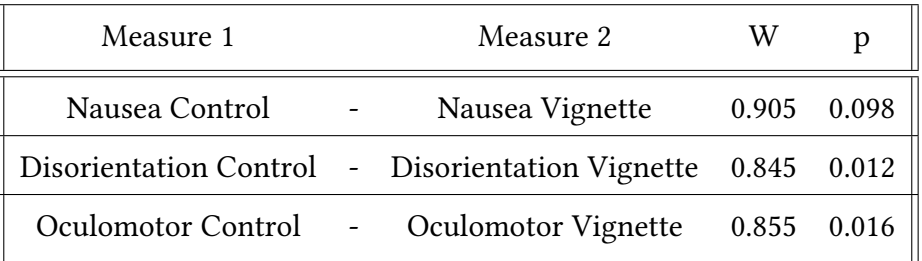

Dieser hat bei zwei der drei Skalen eine Signifikanz gezeigt, was bedeutet, dass bei Disorientation und Oculomotor keine Normalverteilung vorliegt. Daher wurde für diese zwei Skalen auf den Wilcoxon-Vorzeichen-Rang-Test zur Auswertung zurückgegriffen.

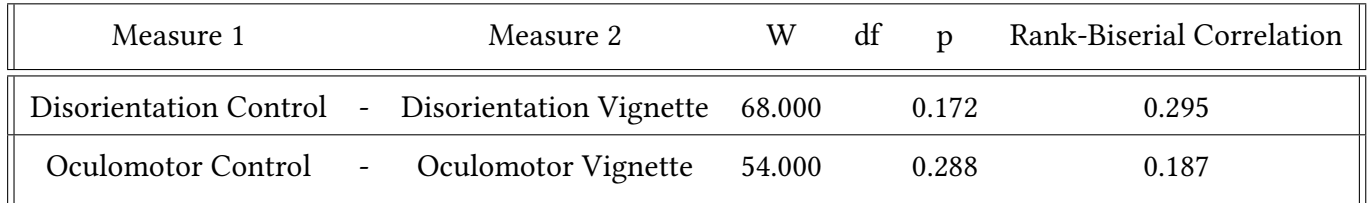

Für Nausea wurde der Student Test verwendet, da hier eine Normalverteilung vorliegt.

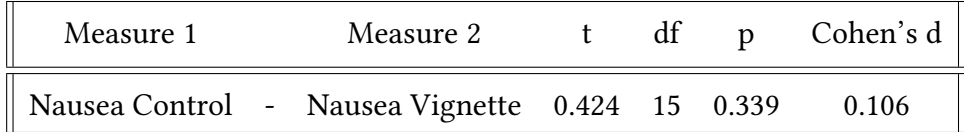

Bei einem  $\alpha$  von .05 ist hier bei keiner der drei Skalen eine Signifikanz gegeben. Es wurden vier Bereiche ausgewertet. Neben dem vom SSQ vorgesehenen Score zur Bewertung der Cybersickness wurde außerdem die einzelnen drei Bereiche, Nausea, Oculomotor und Disorientation separat verglichen. Dies wurde gemacht, da geschaut werden sollte, ob es eventuell größere Unterschiede zwischen den einzelnen Symptomgruppen gibt. Da ausgeschlossen werden soll, dass eine Diskrepanz hier vorliegt, wurden diese nochmal untereinander verglichen. Für die drei Teilbereiche sehen die Graphen wie folgt aus:

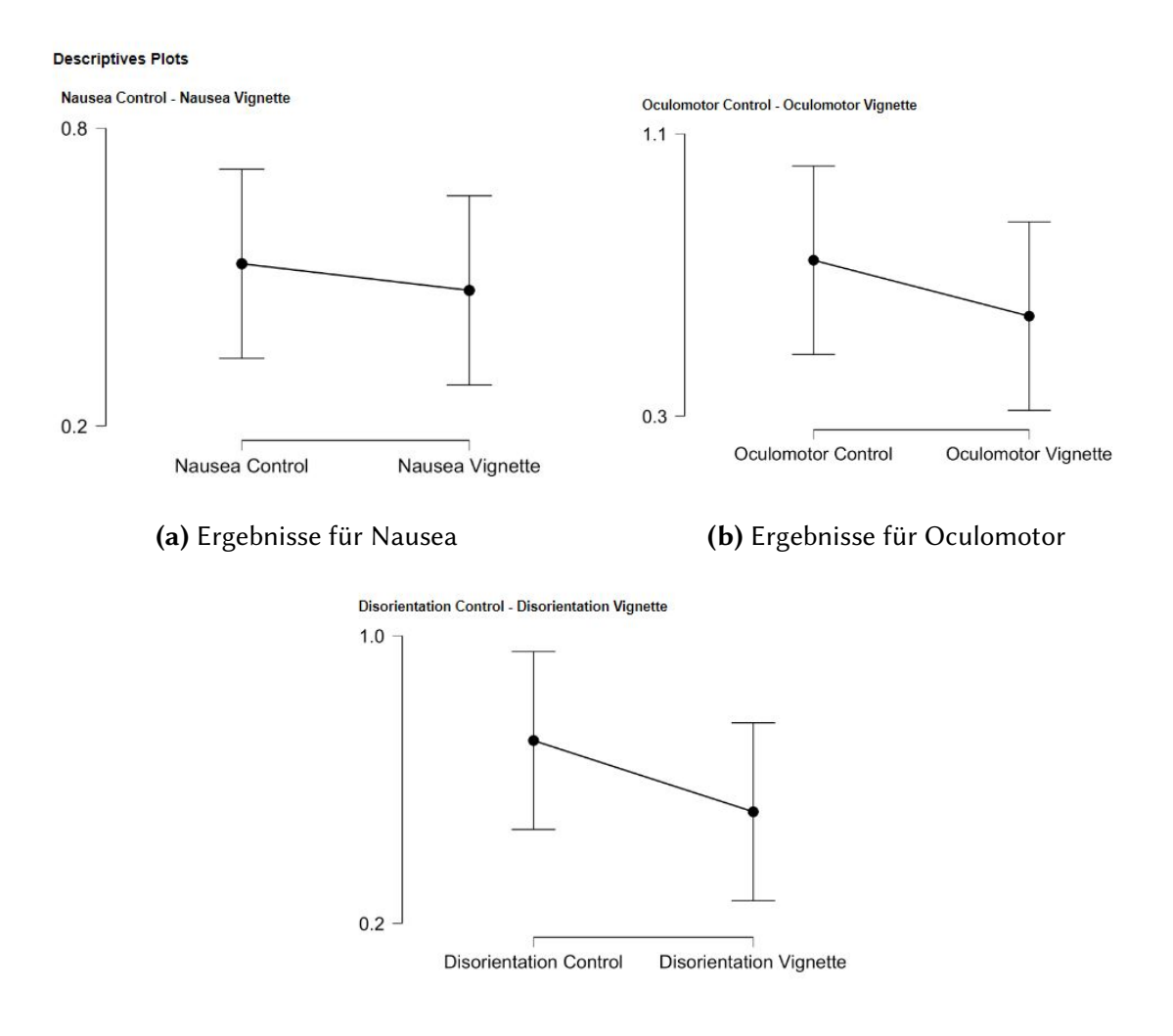

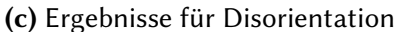

**Abbildung 5.1:** Ergebnisse der Teilbereiche im Vergleich Control und Vignette Durchgang

Man erkennt Tendenzen zugunsten des zweiten Durchlaufs mit den visuellen Effekten. Des

Weiteren wurden die berechneten Gesamtwerte verglichen, für die der SSQ die Berechnungen vorgegeben hat. Dieser Graph sieht wie folgt aus:

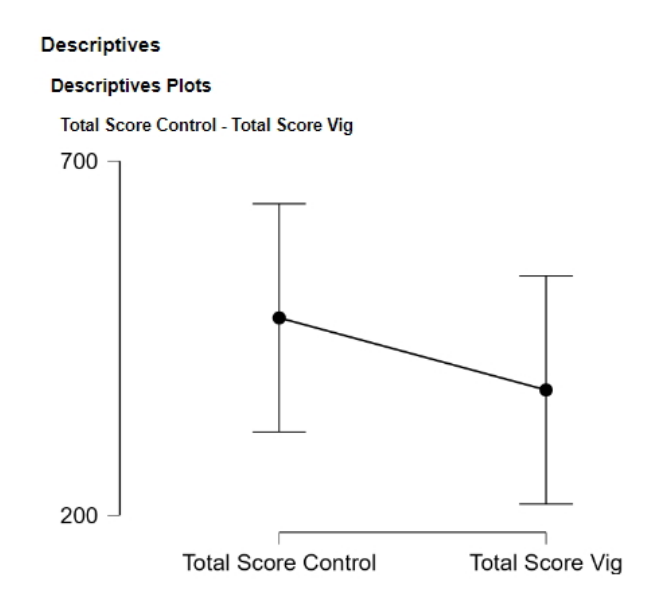

**Abbildung 5.2:** Ergebnisse der berechneten Gesamtwerte

Auch hier ist eine Tendenz zu erkennen, zugunsten des zweiten Durchlaufs. Um zum Schluss noch einmal die Reliabilität zu zeigen, wurde der Cronbach's  $\alpha$  Wert berechnet:

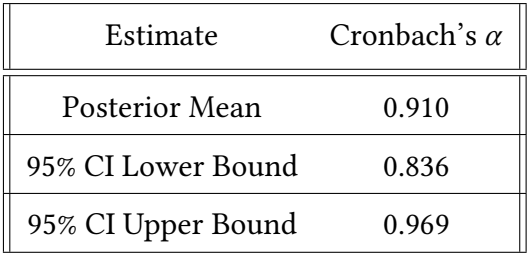

Ab einem Cronbach's  $\alpha$  Wert von 0.7 wird von einer äkzeptablen"Reliabilität gesprochen. Die Werte hier zeigen bei über 0.8 eine sehr gute Reliabilität. Abschließend lässt sich sagen, dass die Hypothese nicht abschließend bestätigt werden konnte, da keine der Skalen eine Signifikanz aufweist. Im folgenden Abschnitt werden die Ergebnisse eingeordnet und diskutiert, was diese trotz fehlender Signifikanz für Aufschlüsse bringen können.

# **6 Diskussion**

Im letzten Abschnitt wurden die Ergebnisse des durchgeführten Experiments vorgestellt. Es wurden 16 Leute gebeten, das Experiment durchzuführen, bei denen das Alter zwischen 25 und 69 lag. Die Geschlechter waren aufgeteilt in 50% Männer und 50% Frauen. Die festgestellten Ergebnisse zeigen keine Signifikanz auf, dennoch erkennt man hier eine Tendenz, dass visuelle Effekte einen positiven Einfluss auf die empfundenen Symptome der Cybersickness haben. Bei allen drei Teilbereichen gehen die Werte im zweiten Durchlauf nach unten, also sind positiver und bei den ausgewerteten Gesamtwerten, lässt sich ebenfalls die Tendenz erkennen, dass im zweiten Durchlauf mit den visuellen Effekten eine Verbesserung eintritt. Obwohl keine Signifikanz der Ergebnisse aus dem vorherigen Kapitel vorlag, zeigen sie eine klare Tendenz dahin, dass die visuellen Effekte einen positiven Einfluss auf die Symptome der Cybersickness haben. Dies kann verschiedene Gründe haben, die in diesem Kapitel diskutiert werden sollen. Was zum einen zu berücksichtigen ist, sind die verschiedenen Erfahrungen, die die Probanden mit VR-Technologien haben. Unter den 16 Probanden war eine Person, die täglich für mehr als eine Stunde VR-Anwendungen im beruflichen Umfeld nutzt. Diese Person hatte einen anderen Fokus bei der Durchführung des Experiments und empfand den Vignette-Effekt als anstrengender. Der Proband sagte, der schwarze Rand fühle sich an wie ein Programmierfehler und empfand ihn keineswegs als lindernd. Man kann argumentieren, dass diese Erfahrungen einen Unterschied machen bei der Einsetzung von visuellen Effekten und der empfundenen Stärke der Symptome. Es kann jedoch nicht anhand der Ergebnisse verdeutlicht werden, da die restlichen Probanden keine bis wenig Erfahrung haben. Daraus würde sich eine interessante Forschungsfrage ableiten, nach der geschaut wird, wie Probanden mit wenig bzw. viel VR-Erfahrung die Symptome wahrneh-

#### <sup>6</sup> Diskussion

men. Je nachdem, wie die Ergebnisse aussehen würden, könnten die visuellen Effekte bzw. Maßnahme zur Linderung von den Cybersickness Symptomen daran gemessen werden, wie erfahren der Nutzer tatsächlich ist.

Des Weiteren kann argumentiert werden, dass die Bedingungen der Durchführung nicht labortypisch waren. Der Raum, in dem das Experiment stattfand, war zum Zeitpunkt der Durchführung nicht leer, und des Öfteren hielten sich mehrere Menschen darin auf, die mit den Probanden redeten. Dies führte dazu, dass die Probanden etwas abgelenkt waren und auch zum Teil in ihrer Ansicht beeinflusst wurden. Ebenso waren die Tageszeiten nicht immer identisch zu denen die Probanden das Experiment durchführten. Die verschiedenen Stadien der Müdigkeit könnten ebenfalls einen Einfluss auf die empfundenen Symptome gehabt haben. Hierzu fehlen aber die Beweise und basieren nur auf Annahmen. Normalweise hätten diese Bedingungen deutlich einheitlicher sein müssen, um die Ausgangslage als Faktor für eine eventuelle Beeinflussung ausschließen zu können.

Was außerdem einen interessanten Ansatzpunkt darstellt ist das Alter der verschiedenen Probanden und die Auswirkungen dahingehend. Es wurden bereits Versuche unternommen (Arns and Cerney), die diesen Zusammenhang überprüfen, aber vor allem im Hinblick auf eine angenehmere VR-Erfahrung für ältere Menschen wäre es sinnvoll zu schauen, ob man hier gegebenenfalls weitere Informationen rausziehen könnte. Daher sollte eine weitere Forschung Ebenfalls anzumerken ist, wie ein Proband auf die Versuchsdurchführung reagiert hat, da er deutlich intensiveren Symptome verspürt hat, die über eine deutlich längere Zeit bemerkbar waren. Der Proband ist einer der älteren Teilnehmer und war kurz vor dem Abbruch. Zwei Dinge sind hierbei zu betrachten. Zum einen war er der Einzige, der permanent in Bewegung war innerhalb der Anwendung. Er drückte permanent den Stick auf dem Controller nach vorne und machte so nicht einmal eine Pause. Damit war er der Einzige, der sich keine Zeit nahm, um sich umzuschauen und in Ruhe die Umgebung zu inspizieren. Diese durchgehende Bewegung könnte dafür gesorgt haben, dass der Proband eine verstärkte Empfindung der Symptome hatte. Der zweite Punkt hier ist jedoch, dass der Proband eine geringe Menge Alkohol vor der Durchführung konsumierte. Diese Menge könnte dennoch nicht unerheblich gewesen sein, weswegen die erste Argumentation hier durch diesen Zustand negiert werden könnte.

Einige Probanden merkten auch an, dass die Geschwindigkeit der Rotation mit dem Controller zu langsam sei. Ob diese Tatsache einen Einfluss auf die Ergebnisse haben könnte, ist nicht direkt festzustellen. Des Weiteren wurde im Rahmen des Experiments lediglich eine Art der Fortbewegung, sowie ein paar visuelle Effekte getestet. In Zukunft könnten für weitere Experimente andere Fortbewegungsformen sowie zusätzliche visuelle Effekte getestet werden. Hierbei könnte ebenfalls geschaut werden, ob Kombinationen aus bestimmten visuellen Effekten einen stärkeren Einfluss haben.

Ein weiterer Punkt, an den zukünftige Forschungen anknüpfen können ist der, dass es verschiedene 3D-Engines gibt, die verschiedene Effekte beinhalten. So wurde die Anwendung zu diesem Experiment in Unity erstellt, doch in der Unreal Engine wäre es ebenso möglich gewesen. Auch die Anzahl der Probanden war nicht ideal, da mit 16 Leuten zwar eine gute Größe erreicht wurde, aber ungefähr doppelt so viele nötig gewesen wären für eine signifikantere Aussage.

Trotz der angeführten Punkte, die bei zukünftigen Forschungen besser gemacht werden sollten, kann man dennoch sagen, dass die Ergebnisse durchaus spannende Ausblicke enthalten. Das die Tendenz doch recht stark dahin geht, dass die visuellen Effekte einen positiven Einfluss haben, kann durchaus eine Grundlage für weitere Forschungen in diesem Bereich sein. Da es schwer ist, das vestibuläre System selbst zu manipulieren, stellen visuelle Effekte eine simple Alternative dar, die nahezu jeder Entwickler in VR-Anwendungen einbauen kann. Sollte man hier die Forschung so weit treiben, dass man mit annähernder Sicherheit sagen kann, dass bestimmte Effekte eine signifikante Linderung der Cybersickness Symptome zur Folge haben, so würde dies einen deutlichen Schritt hin zur Massentauglichkeit für VR-Brillen bedeuten. Auch könnten Anwendungen mit dem Wissen gebaut werden, dass Menschen eine verlängerte Zeit darin verbringen können. Zurzeit muss davon ausgegangen werden, dass nach ein paar Stunden die Maximaldauer erreicht und die Anwendung abgebrochen wird.

# **7 Fazit**

In dieser Masterarbeit wurde der Frage auf den Grund gegangen, ob visuelle Effekte einen positiven Einfluss auf die wahrgenommenen Symptome der Cybersickness bei der Fortbewegung in VR haben. Dafür wurde ein Experiment erstellt, an dem 16 Personen teilnahmen. Dieses Experiment beinhaltete eine VR-Anwendung, welche in Unity gebaut wurde und zum Ziel hatte, die Probanden durch ein virtuelles Dorf navigieren zu lassen. Es gab insgesamt zwei Durchläufe, einmal mit und einmal ohne visuelle Effekte. Nach dem die Probanden einen der Durchläufe fertiggestellt hatten, wurde der Simulator Sickness Questionnaire ausgefüllt. Dies geschah ebenfalls zweimal. Hierbei handelt es sich um einen standardisierten Fragebogen, welcher in den 90ern für Simulatoren entwickelt wurde, in der modernen Forschung mit Blick auf VR weiterhin benutzt wird, da die empfundenen Symptome für Simulator Sickness und Cybersickness nahezu identisch sind. Dieser Fragebogen zählt verschiedene Symptome auf, die in drei Kategorien eingeteilt werden können. So gibt es "Nausea", "Oculomotor" und "Disorientation". Der Fragebogen sieht ebenfalls eine Berechnung für diese drei Kategorien vor, sowie eine Berechnung für einen Gesamtwert der Cybersickness. Diese Werte sind dazu da, miteinander verglichen zu werden. Die Durchführung lief sehr reibungslos ab und lediglich einer der Probanden wies schwere, länger anhaltende Symptome auf. Die gewonnenen Ergebnisse sind mit dem Wilcoxon-Vorzeichen-Rang-Test bzw. dem Student Test ausgewertet worden und zeigen leider keine Signifikanz auf. Dennoch sind klar Tendenzen zu erkennen, dass visuelle Effekte einen positiven Einfluss haben, könnten auf die empfundenen Symptome der Cybersickness. Wie im Diskussionsteil beschrieben, gilt es hier nachzuschauen mit welchen visuellen Effekten am besten eine Linderung erreicht werden kann und welche Fortbewegungsmethoden hierfür geeignet sind.

#### <sup>7</sup> Fazit

Die Hypothese konnte zwar hier nicht bestätigt werden, was aber nicht bedeutet, dass die Ergebnisse keine spannenden Erkenntnisse brachten. Was visuelle Effekte zu einem idealen Forschungsobjekt machen, ist die Tatsache, dass sie sehr leicht einzubauen sind und das Potenzial haben, schnelle Linderung zu schaffen in Anwendungen, die eher anfällig für Motionbzw. Cybersickness sind. Im Hinblick auf die verschiedenen Altersgruppen ist es ebenfalls eine interessante Überlegung, auf die Unterschiede beim Alter weiter einzugehen. Zukünftige Forschungen können an die gewählten Effekte, sowie Fortbewegungsmethoden anschließen und schauen, wo hier die besten Kombinationen sind. Des Weiteren wäre interessant zu sehen, was das Level an Erfahrung ausmacht. Die eine Person, die deutlich erfahrener ist, empfand die Effekte als eher nervig. Hier können zukünftige Forschungen ebenfalls ansetzen und schauen, wie die Erfahrung sich auf die Wahrnehmung in VR ausübt. Zusammenfassend zeigen die Erkenntnisse dieser Arbeit, dass definitiv weitere Untersuchungen wichtig sind, um in dieser Thematik aussagekräftige Empfehlungen und Ideen geben zu können. VR, dessen Auswirkungen auf den Menschen und Möglichkeiten sind und bleiben, wie eingangs bereits geschildert, ein sehr breites Feld und bieten viele Möglichkeiten zur weiteren Forschung ebenso wie Anwendung, Ideen, Hypothesen und Umsetzungen.

# **Literaturverzeichnis**

- Alcanja, D. (2022). Virtual reality applications: 10 industries using virtual reality in 2022. *trio blog*.
- Arns, L. and Cerney, M. The relationship between age and incidence of cybersickness among immersive environment users. In *IEEE Proceedings. VR 2005. Virtual Reality, 2005.*, pages 267–268.
- Buhler, H., Misztal, S., and Schild, J. Reducing vr sickness through peripheral visual effects. pages 517–9.
- contributors, W. Oculus quest Wikipedia, the free encyclopedia. [Online; accessed 24- July-2022].
- Food, U. S. and Administration, D. FDA Authorizes Marketing of Virtual Reality System for Chronic Pain Reduction.
- GlobalData Technology (2020). History of virtual reality: Timeline. *Verdict*.
- Graybiel, A. and Knepton, J. Sopite syndrome: a sometimes sole manifestation of motion sickness. 47(8):873–882.
- Heilig, M. L. Sensorama Simulator (U.S. Patent No. 3,050,870).
- Heilig, M. L. *The Cinema of the Future*.
- Howarth, P. A. and Costello, P. J. The occurrence of virtual simulation sickness symptoms when an HMD was used as a personal viewing system. 18:107–116.
- Kellogg, R. S., Kennedy, R. S., and Graybiel, A. Motion sickness symptomatology of labyrinthine defective and normal subjects during zero gravity maneuvers. 36:315–8.
- Kennedy, R. S., Lane, N. E., Berbaum, K. S., and Lilienthal, M. G. Simulator sickness questionnaire: An enhanced method for quantifying simulator sickness. 3(3):203–220.
- Krevelen, R. V. Augmented Reality: Technologies, Applications, and Limitations.
- Lackner, J. R. Motion sickness: more than nausea and vomiting.
- Lackner, J. R. Motion sickness: more than nausea and vomiting.
- Lilienthal, M. G. and Merkle, P. J. Simulator sickness in flight simulators: A case study. 1059:81.
- Lo, W. and So, R. H. Cybersickness in the presence of scene rotational movements along different axes. 32(1):1–14.
- London, K. C. (2016). Charles wheatstone: the father of 3d and virtual reality technology.
- Matsangas, P. and McCauley, M. E. Sopite syndrome: A revised definition. 85(6):6723.
- Mousavi, M., Jen, Y. H., and Musa, S. N. B. A review on cybersickness and usability in virtual environments. 10:34–39.
- Pohl, J. Gleichgewichtsorgan.
- Prithul, A., Adhanom, I. B., and Folmer, E. Teleportation in virtual reality; a mini-review. 2.
- Riccio, G. E. and Stoffregen, T. A. An ecological theory of motion sickness and postural instability. 3(3):195–240.
- Sharples, S., Cobb, S., Moody, A., and Wilson, J. R. Virtual reality induced symptoms and effects (VRISE): Comparison of head mounted display (HMD), desktop and projection display systems. 29(2):58–69. Health and Safety Aspects of Visual Displays.
- Singleton, A. Moving around in vr: Teleportation.
- Stachowicz, P. Rpg poly pack lite. Unity Asset Store.

Steam. VR Games Store Page.

Sutherland, I. E. The Ultimate Display.

Treisman, M. Motion sickness: An evolutionary hypothesis. Vol. 197(1337):p. 493–495.

- Walter, H., Li, R., Munafo, J., Curry, C., Peterson, N., and Stoffregen, T. Apal coupling study 2019.
- Welling, D. Mitarbeiterqualifizierung mit VR in der Automobilbranche.
- Wikipedia. Lighthouse (tracking-technologie) wikipedia, die freie enzyklopädie. [Online; Stand 22. August 2022].

Willeke, F. Mit virtueller Realität gegen das Vergessen.

Zeppenfeld, B. Durchschnittsgeschwindigkeit der läufer in deutschland nach bundesländern 2018.

# **Eigenständigkeitserklärung**

Hiermit versichere ich, dass ich die vorliegende Bachelorarbeit mit dem Titel

### **Auswirkung von visuellen Effekten auf die Cybersickness in VR**

selbstständig und nur mit den angegebenen Hilfsmitteln verfasst habe. Alle Passagen, die ich wörtlich aus der Literatur oder aus anderen Quellen wie z. B. Internetseiten übernommen habe, habe ich deutlich als Zitat mit Angabe der Quelle kenntlich gemacht.

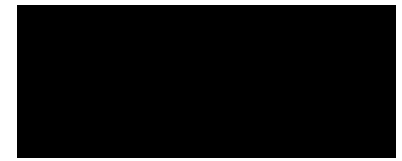

Hamburg, 6. September 2022